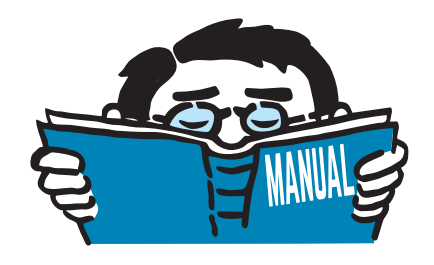

Version December 2014

Add-on Module

## **RF-STEEL Fatigue Members**

Fatigue Analysis of Steel Members

# Program Description

All rights, including those of translations, are reserved. No portion of this book may be reproduced – mechanically, electronically, or by any other means, including photocopying – without written permission of DLUBAL SOFTWARE GMBH.

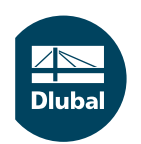

**© Dlubal Software GmbH 2015 Am Zellweg 2 D-93464 Tiefenbach Germany**

**Tel.: +49 9673 9203-0 Fax: +49 9673 9203-51 E-mail: info@dlubal.com Web: www.dlubal.com**

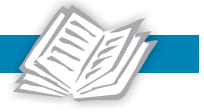

# Contents

#### **Contents** Page

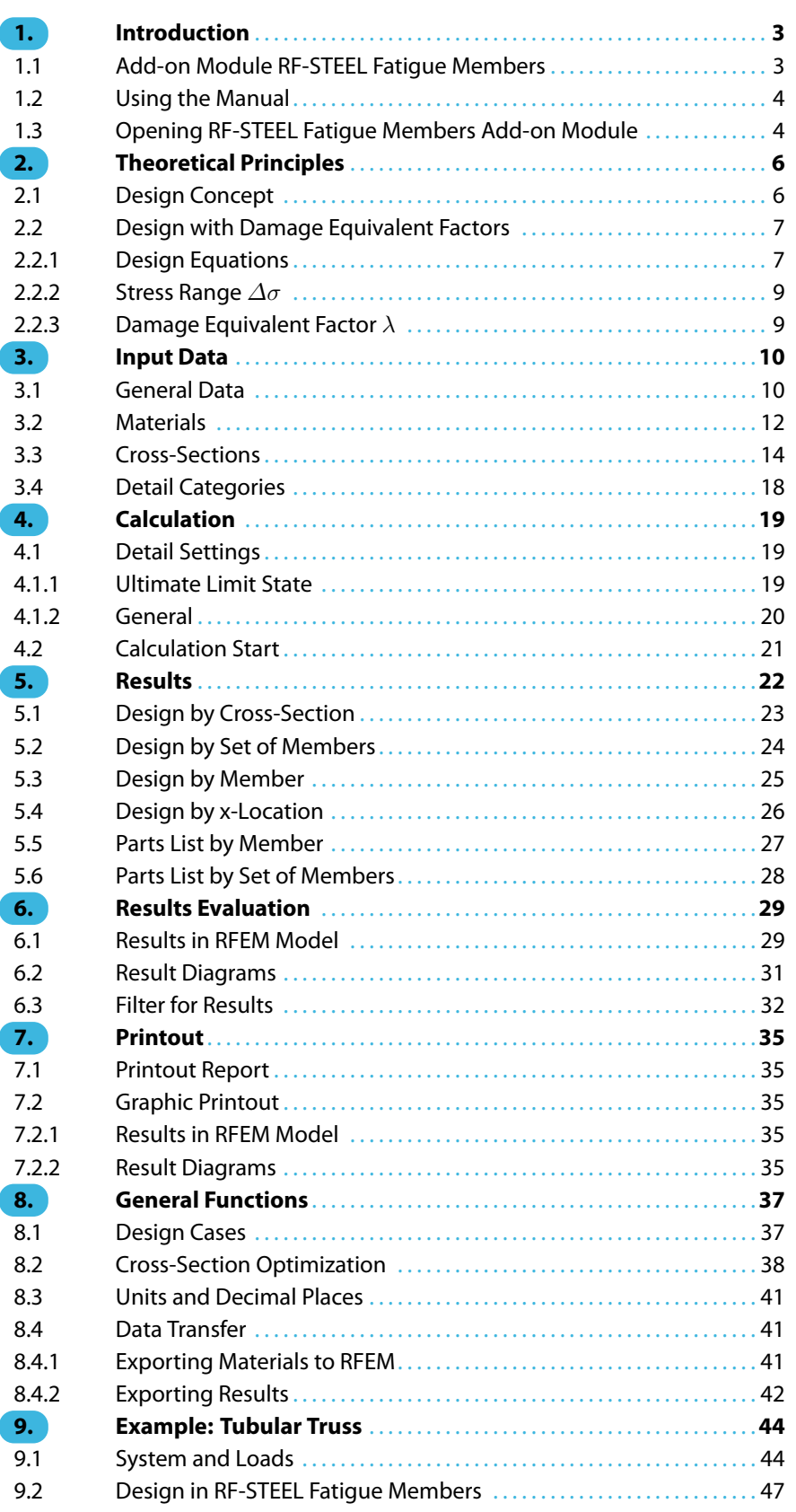

 $\frac{4}{\text{Dlubal}}$ 

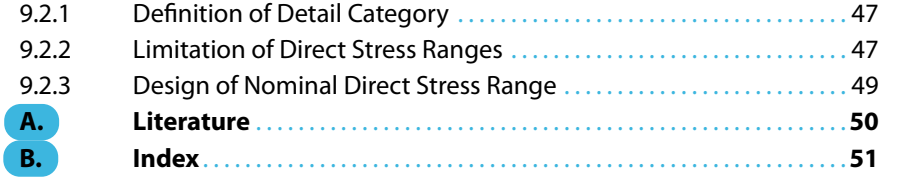

<span id="page-3-0"></span>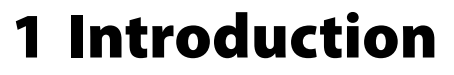

### **1.1 Add-on Module RF-STEEL Fatigue Members**

The fatigue designs according to EN 1993-1-9 [\[1](#page-50-0)] are based on the so-called nominal stress concept. This method analyzes the influence of material fatigue on a structure. Many damages in a steel structure are affiliated to recurring effects stressing the particular points of the construction until the fatigue failure occurs. The RF-STEEL Fatigue Members add-on module performs the fatigue designs using the method of damage equivalent factors.

1

The following useful features facilitate the work with the add-on module:

- Determination of stress ranges for selected load cases, load or result combinations
- Free assignment of detail categories to the stress points of cross-sections
- User-defined specification of the damage equivalent factors

Since RF-STEEL Fatigue Members is integrated in the main program, the general input data and internal forces are already available for the design. It is possible to evaluate designs and stress ranges graphically in the RFEM work window and to associate them in the global printout report.

The analysis determines the maximal design ratios of sets of members. Furthermore, RF-STEEL Fatigue Members allows an automatic cross-section optimization including the export of modified cross-section to RFEM.

Using the design cases, you can analyze different types of stress designs. A parts list with quantity surveying completes the design.

We wish you enjoyment and success with RF-STEEL Fatigue Members.

Your DLUBALTeam

### <span id="page-4-0"></span>**1.2 Using the Manual**

Topics like installation, graphical user interface, results evaluation, and printout are described in detail in the manual of the main program RFEM. The present manual focuses on typical features of the RF-STEEL Fatigue Members add-on module.

1

The descriptions in this manual follow the sequence and structure of the module's input and result windows. In the text, the described **buttons** are given in square brackets, for example [View mode]. At the same time, they are pictured on the left. **Expressions** appearing in dialog boxes, windows, and menus are set in italics to clarify the explanation.

At the end of the manual, you find the index. However, if you still cannot find what you are looking for, please check our website www.dlubal.com where you can go through our FAQ pages by selecting particular criteria.

### **1.3 Opening RF-STEEL Fatigue Members Add-on Module**

RFEM provides the following options to open the RF-STEEL Fatigue Members add-on module.

#### **Menu**

 $\bullet$ 

To open the program from the RFEM menu bar, click

```
Add-on Modules → Design - Steel → RF-STEEL Fatigue Members.
```
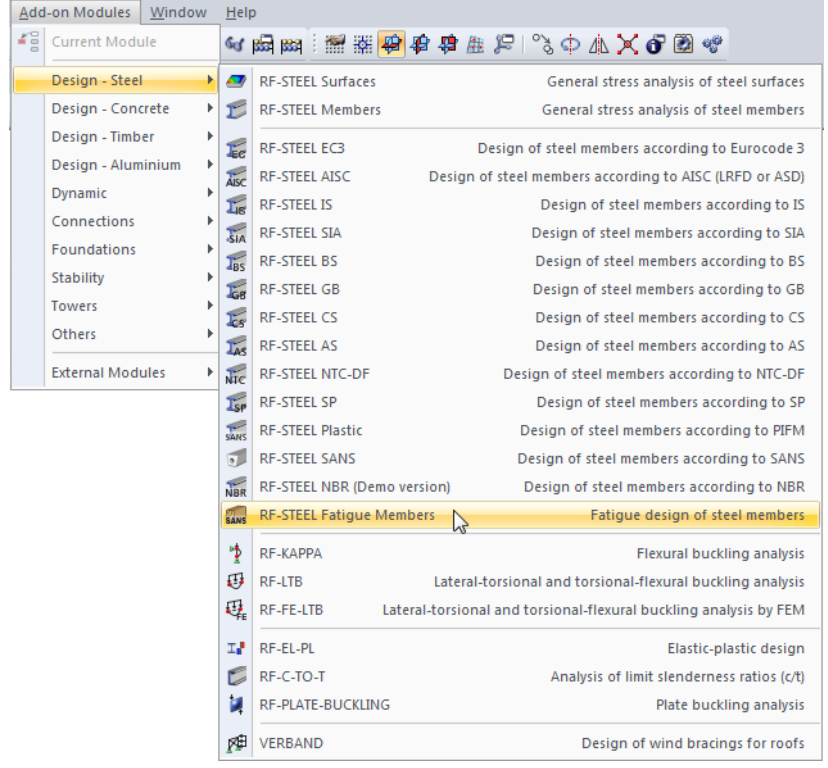

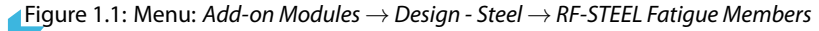

#### <span id="page-5-0"></span>**Navigator**

As an alternative, you can open the add-on module in the Data navigator by clicking

1

**Add-on Modules** → **RF-STEEL Fatigue Members.**

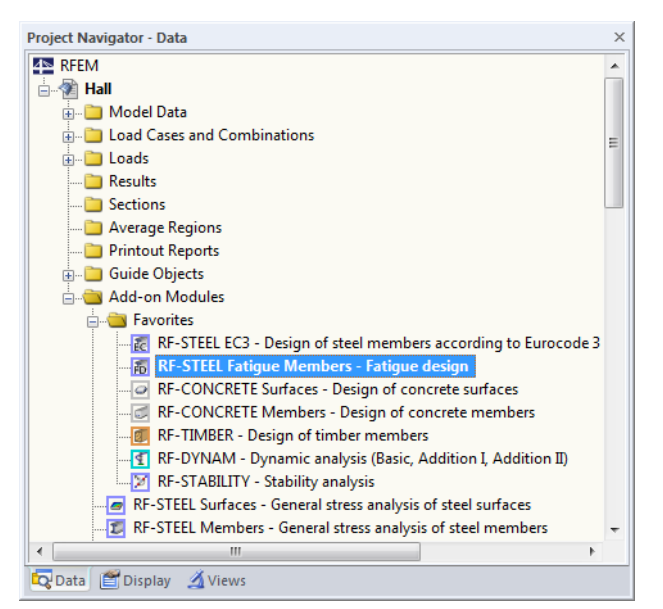

Figure 1.2: Data navigator: Add-on Modules  $\rightarrow$  RF-STEEL Fatigue Members

### **Panel**

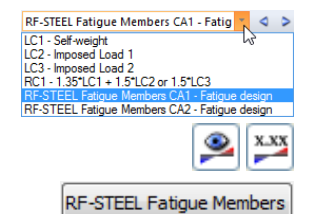

If results from RF-STEEL Fatigue Members are already available in the RFEM model, you can also open the design modules from the panel:

Set the relevant design case in the load case list of the RFEM toolbar. Click [Show Results] button to graphically display the stresses and stress ratios.

When the result display is activated, the panel is available, too. Now you can use the [RF-STEEL Fatigue Members] button in the panel to open the module.

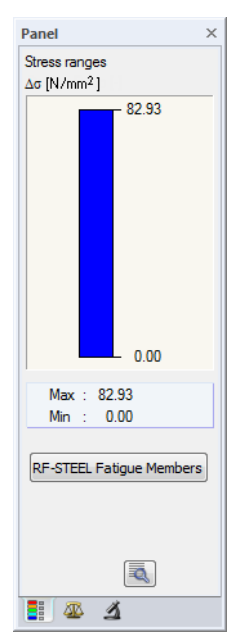

Figure 1.3: Panel button [RF-STEEL Fatigue Members]

## <span id="page-6-0"></span>2 Theoretical Principles

### **2.1 Design Concept**

The fatigue designs according to EN 1993-1-9 [\[1](#page-50-0)] are based on the so-called nominal stress concept. The internal forces are determined according to the structural analysis for members; the stresses are calculated according to the mechanics of materials at the location where the crack formation is expected. In fatigue design, the nominal stress ranges  $\Delta\sigma$  and  $\Delta\tau$ , as a result of the actions, are compared with design values of the fatigue strength  $\varDelta \sigma_{\sf R}$  and  $\varDelta \tau_{\sf R}.$  Furthermore, the concept of the partial safety factors is valid in [\[1](#page-50-0)]. The partial safety factor  $\gamma_{\text{Mf}}$  for the fatigue strength is graded according to the reliability concept and the possible consequences of failure. The following table shows the recommendations:

2

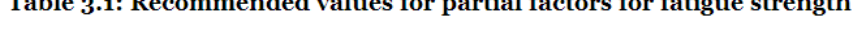

 $T-1$  , and  $D_1$  is a second of  $A$  and  $C_2$  for a set  $A \cup B$  stem for fatters that

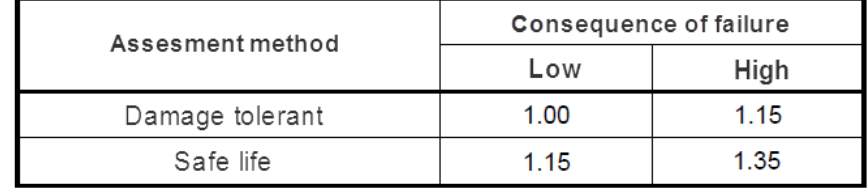

**Figure 2.1: EN 1993-1-9, Table 3.1** 

The stresses on the action side are to be determined by a serviceability level. For the partial safety factor  $\gamma_{\text{FF}}$ , the value  $\gamma_{\text{Mf}} = 1.0$  applies to the actions.

The Standard[[1\]](#page-50-0) provides the following design methods:

- Design with fatigue strength
- Design by means of damage accumulation
- Design with damage equivalent factors

In the RF-STEEL Fatigue Members add-on module, the design is carried out by means of damage equivalent factors. Therefore, only this design method is described in the manual.

### <span id="page-7-0"></span>**2.2 Design with Damage Equivalent Factors**

This method represents the standard method according to [\[1](#page-50-0)]. The damage equivalent stress ranges  $\varDelta\sigma_{\rm E,2}$  and  $\varDelta\tau_{\rm E,2}$  related to 2  $\cdot$  10<sup>6</sup> stress cycles are to be contrasted with the limit values of the fatigue strength  $\varDelta \sigma_\mathsf{C}$  or  $\varDelta \tau_\mathsf{C}$  for 2  $\cdot$  10<sup>6</sup> cycles of the corresponding detail category under consideration of partial safety factors.

2

#### 2.2.1 Design Equations

#### **Limitation of stress ranges**

According to[[1\]](#page-50-0), Eq. 8.1, the stress ranges for normal and shear stresses are limited as follows:

$$
\Delta \sigma \leq 1.5 \cdot f_y \tag{2.1}
$$

$$
\Delta \tau \le \frac{1.5 \cdot f_y}{\sqrt{3}}\tag{2.2}
$$

#### **Fatigue designs**

Fatigue designs for normal and shear stresses are limited according to[[1\]](#page-50-0), Eq. 8.2 as follows:

$$
\frac{\gamma_{Ff} \cdot \Delta \sigma_{E,2}}{\Delta \sigma_C / \gamma_{Mf}} \le 1.0
$$
\n(2.3)

$$
\frac{\gamma_{F\,f} \cdot \Delta \tau_{E\,,2}}{\Delta \tau_C / \gamma_{M\,f}} \le 1.0\tag{2.4}
$$

#### **Simultaneous effect of normal and shear stresses**

According to[[1\]](#page-50-0), Eq. 8.3, also the following design criteria are to be satisfied:

$$
\left(\frac{\gamma_{F\,f} \cdot \Delta \sigma_{E\,,2}}{\Delta \sigma_{C}/\gamma_{M\,f}}\right)^3 + \left(\frac{\gamma_{F\,f} \cdot \Delta \tau_{E\,,2}}{\Delta \tau_{C}/\gamma_{M\,f}}\right)^3 \le 1.0\tag{2.5}
$$

Nominal stresses :  $\gamma_{\text{Ff}} \cdot \Delta \sigma_{\text{E},2} = \lambda \cdot \Delta \sigma$  $\gamma_{\text{FF}} \cdot \Delta \tau_{\text{F2}} = \lambda \cdot \Delta \tau$ 

Determination of partial safety factors  $\gamma_{\text{Mf}}$  and  $\gamma_{\text{ff}}$  is described in [Chapter 2.1](#page-6-0).

The fatigue strength  $\varDelta \sigma_\mathsf{C}$  or  $\varDelta \tau_\mathsf{C}$  for 2  $\cdot$  10<sup>6</sup> cycles are assigned to the respective detail categories in[[1\]](#page-50-0). You can deduce the normal or shear stress ranges from the following diagrams.

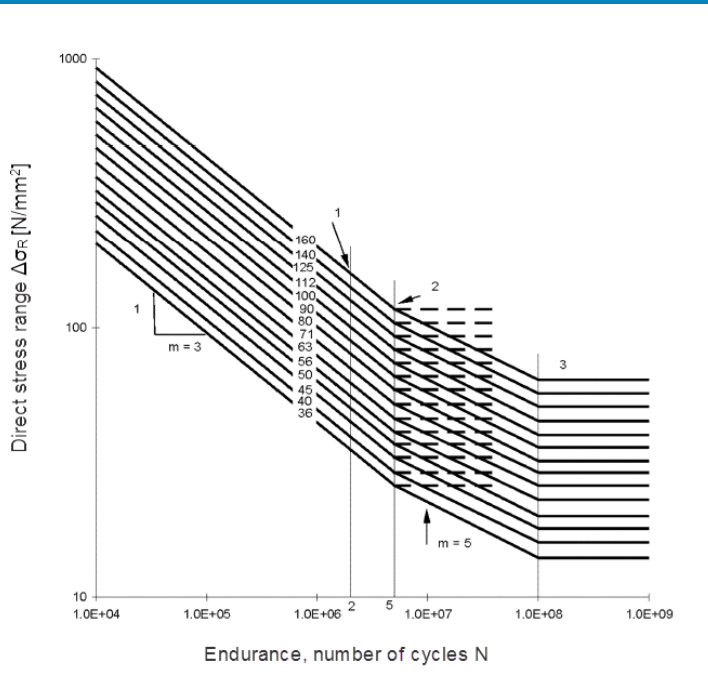

2

- Detail category  $\Delta \sigma_c$  $\mathbf{1}$
- $\overline{2}$ Constant amplitude fatigue limit  $\Delta \sigma_{\rm n}$
- $\mathbf{3}$ Cut-off limit  $\Delta \sigma_r$

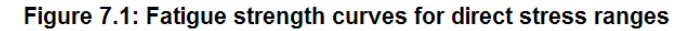

**Figure 2.2: EN 1993-1-9, Figure 7.1** 

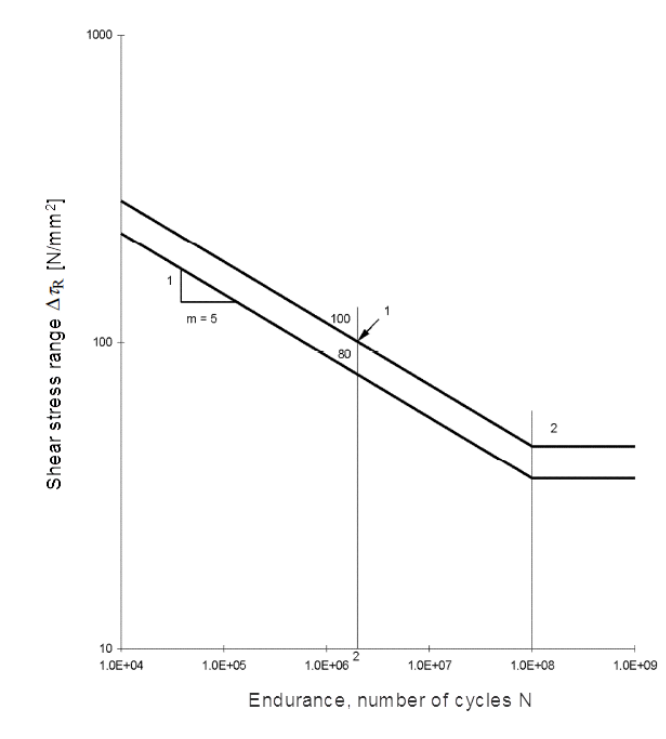

1 Detail category  $\Delta\tau_{\rm C}$ 

2 Cut-off limit  $\Delta \tau_L$ 

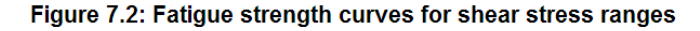

Figure 2.3: EN 1993-1-9, Figure 7.2

### <span id="page-9-0"></span>2.2.2 Stress Range  $\Delta \sigma$

The stress range describes the difference between the maximum and the minimum normal or shear stress (also called top and bottom stress). These are defined as follows:

2

$$
\Delta \sigma = \sigma_{max} - \sigma_{min}
$$
\n
$$
\sigma_{max} : \text{Maximum stress (with sign)}
$$
\n
$$
\sigma_{min} : \text{Minimum stress (with sign)}
$$
\n
$$
\sigma_{min}
$$
\n
$$
\sigma_{max}
$$
\n
$$
\sigma_{max}
$$
\n
$$
\sigma_{max}
$$
\n
$$
\sigma_{max}
$$
\n
$$
\sigma_{max}
$$
\n
$$
\sigma_{max}
$$
\n
$$
\sigma_{max}
$$
\n
$$
\sigma_{min}
$$
\n
$$
\sigma_{min}
$$
\n
$$
\sigma_{min}
$$
\n
$$
\sigma_{min}
$$
\n
$$
\sigma_{min}
$$
\n
$$
\sigma_{min}
$$
\n
$$
\sigma_{min}
$$
\n
$$
\sigma_{min}
$$
\n
$$
\sigma_{min}
$$
\n
$$
\sigma_{min}
$$
\n
$$
\sigma_{min}
$$
\n
$$
\sigma_{min}
$$
\n
$$
\sigma_{min}
$$
\n
$$
\sigma_{min}
$$
\n
$$
\sigma_{min}
$$
\n
$$
\sigma_{min}
$$
\n
$$
\sigma_{min}
$$
\n
$$
\sigma_{min}
$$
\n
$$
\sigma_{min}
$$
\n
$$
\sigma_{min}
$$
\n
$$
\sigma_{min}
$$
\n
$$
\sigma_{min}
$$
\n
$$
\sigma_{min}
$$
\n
$$
\sigma_{min}
$$
\n
$$
\sigma_{min}
$$
\n
$$
\sigma_{min}
$$
\n
$$
\sigma_{min}
$$
\n
$$
\sigma_{min}
$$
\n
$$
\sigma_{min}
$$
\n
$$
\sigma_{min}
$$
\n
$$
\sigma_{min}
$$
\n
$$
\sigma_{min}
$$
\n
$$
\sigma_{min}
$$
\n
$$
\sigma_{min}
$$
\n
$$
\sigma_{min}
$$
\n
$$
\sigma_{min}
$$
\n
$$
\sigma_{min}
$$
\n
$$
\sigma_{min}
$$
\n
$$
\sigma_{min}
$$
\n
$$
\sigma_{min}
$$
\n
$$
\sigma_{min}
$$
\n
$$
\sigma_{min}
$$
\n
$$
\sigma_{min}
$$
\n
$$
\sigma_{min}
$$
\n
$$
\sigma_{min}
$$
\n
$$
\
$$

Figure[2](#page-50-0).4: Stress ranges and influence of internal tensile stresses according to [2]

### 2.2.3 Damage Equivalent Factor  $\lambda$

The damage equivalent factors depend on the designed structural elements. They are described in the respective standards. The following table shows the standards where you can find the rules for calculation of the damage equivalent factors.

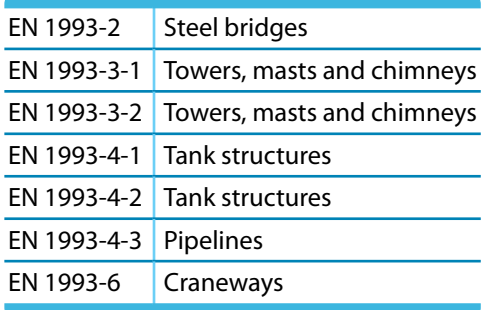

Table 2.1: Standards including damage equivalent factors

If there is no information on the damage equivalent factors  $\lambda$ , the design requirements according to[[1\]](#page-50-0), Annex A are applied. Then the **nominal stress** results from the damage equivalent factors and the stress range.

$$
\gamma_{F\,f} \cdot \Delta \sigma_{E\,,2} = \lambda \cdot \Delta \sigma \tag{2.7}
$$

$$
\gamma_{F\,f} \cdot \Delta \tau_{E\,,2} = \lambda \cdot \Delta \tau \tag{2.8}
$$

## <span id="page-10-0"></span>3 Input Data

After you open the add-on module, a new window appears. In this window, a navigator is displayed on the left, managing the tables that can be selected currently. The drop-down list above the navigator contains the design cases (see [Chapter 8.1,](#page-37-0) [page 37](#page-37-0)).

E.

The design-relevant data is defined in several input windows. When you open RF-STEEL Fatigue Members for the first time, the following parameters are imported automatically:

- Members and sets of members
- Load cases, load and result combinations
- Materials
- Cross-sections
- Internal forces (in background, if calculated)

Ð IS.

Cancel

OK

To select a window, click the corresponding entry in the navigator. To set the previous or next input window, use the buttons shown on the left. For scrolling in windows, you can also use the function keys to select the next [F2] or previous [F3] window.

[OK] saves the results. Thus, you exit RF-STEEL EC3 and return to the main program. To exit the add-on module without saving the new data, click [Cancel].

### **3.1 General Data**

In the 1.1 General Data window, you can select the members, sets of members and actions you want to design, as well as the relevant standard.

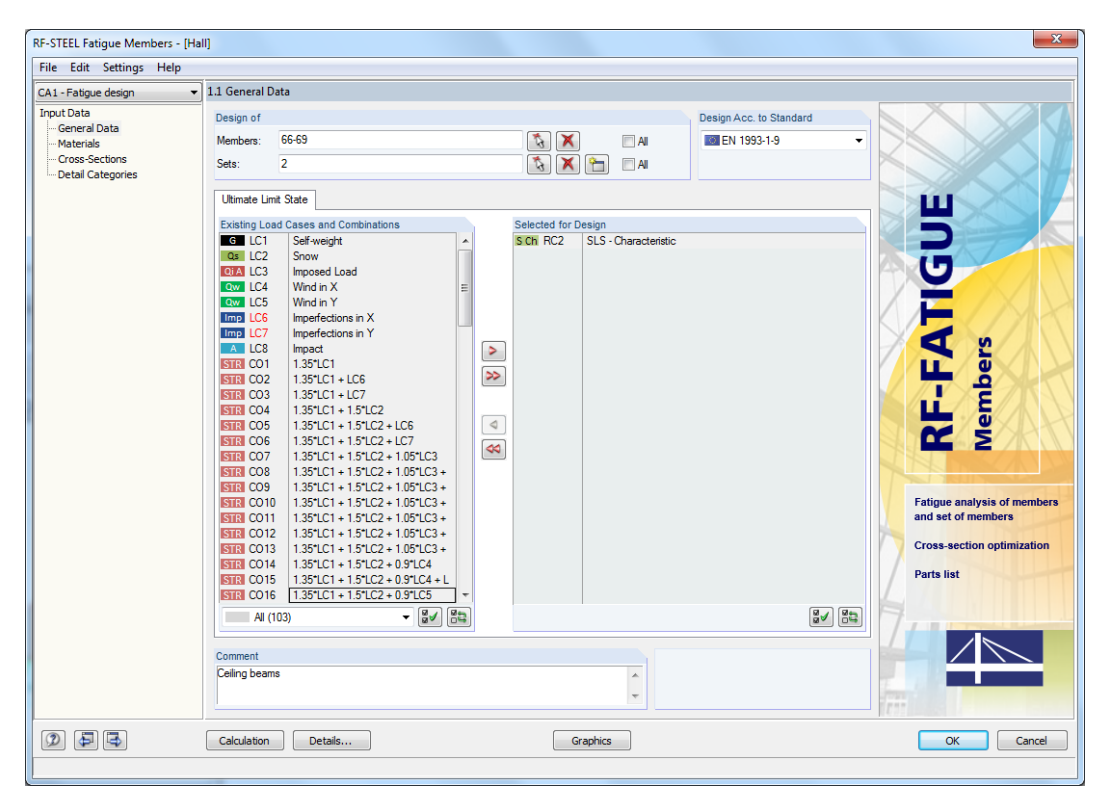

Figure 3.1: Window 1.1 General Data

#### **Design of**

<span id="page-11-0"></span>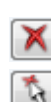

The design can be carried out for Members as well as for Sets of Members. If you want to design only selected objects, clear the All check box. Then you can access the text boxes to enter the numbers of the relevant members or sets of members. You can remove the list of preset numbers in the text box using the [Delete] button. Use the [Select] button to display the objects graphically in the RFEM work window.

3

When you design a set of members, the program determines the maximum stress ratio of all members contained in the set of members. The results are shown in result windows 2.2 Design by Set of Members and 4.2 Parts List by Set of Members.

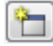

Click [New] to create a new set of members. The dialog box that you already know from RFEM appears where you can specify the parameters for a set of members.

### **Design Acc. to Standard**

Currently, the design method is according to EN 1993-1-9 [\[1](#page-50-0)].

### **Existing Load Cases and Combinations**

This column lists all load cases as well as load and result combinations that have been created in RFEM.

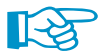

RF-STEEL Fatigue Members can also design combinations of the RF-DYNAM module.

Use the  $\blacktriangleright$  button to transfer the selected entries to the *Selected for Design* list on the right. Alternatively, you can double-click the entries. To transfer the entire list to the right, use the  $\gg$  button.

To transfer multiple entries of load cases, click the entries while pressing the [Ctrl] key, as common for Windows applications. Thus, you can transfer several load cases at the same time.

Load cases marked in red, like LC 6 or LC 7 in [Figure 2.1,](#page-6-0) cannot be designed: This happens when the load cases are defined without any load data or the load cases contain only imperfections. Then, when you transfer the load cases, a corresponding warning appears.

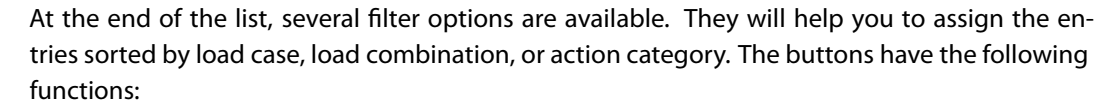

Load and Result Combinations Load and R<br>LC Load Cases CO | Load Combinations RC Result Combinations **G** Permanent Snow  $(H \leq 1000 \text{ m a.s.}$ Ow Mind Accidental np Imperfection

 $\overline{A}$  (104)

ୱ√ Select all cases in the list 鹄 Invert selection of load cases

Table 3.1: Buttons in tab Existing Load Cases

### **Selected for Design**

The column on the right lists the load cases as well as the load and result combinations selected for design. Use the  $\leq$  button or double-click the entries to remove the selected items from the list. Use the  $\infty$  button to transfer the entire list to the left.

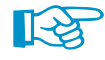

It is necessary to select several load combinations for the design in order to analyze the stress differences (stress ranges)!

### **Comment**

In this text box, you can enter user-defined notes, for example to describe the current design case.

### <span id="page-12-0"></span>**3.2 Materials**

The window is subdivided into two parts. The upper part lists all materials created in RFEM. The Material Properties section shows the properties of the current material, that is, the table row currently selected in the upper section.

3

| B<br>$\mathsf{A}$<br>Material<br>Material<br>No.<br>Description<br>Comment<br>1<br>Steel S 235   EN 1993-1-1:2005-05<br>$\overline{2}$<br>Steel S 355   EN 1993-1-1:2005-05<br>٠<br>$\overline{3}$<br>Concrete C30/37   EN 1992-1-1:2004/AC:2010<br>$\hbox{\it m}$<br>風風な<br>$\bullet$<br><b>Material Properties</b><br>Main Properties<br>210000.0 N/mm <sup>2</sup><br>Modulus of Elasticity<br>E<br><b>Shear Modulus</b><br>80769.2 N/mm <sup>2</sup><br>G<br>Poisson's Ratio<br>0.300<br>$\mathbf{v}$<br>78.50 kN/m <sup>3</sup><br>Specific Weight<br>Y<br>Coefficient of Thermal Expansion<br>1.2000E-05 1/K<br>$\alpha$<br><b>Partial Safety Factor</b><br>1.00<br>7M<br>Material No. 2 used in<br>□ Additional Properties<br>Coefficient for Limiting Stresses of Welds<br>0.800<br>Cross-sections No.:<br><b>CC</b> w<br><b>Correlation Factor for Fillet Welds</b><br>0.900<br>B <sub>w</sub><br>2.3<br><b>□ Thickness Range t ≤ 4.00 cm</b><br>355.00 N/mm <sup>2</sup><br><b>Yield Strength</b><br>fy.<br>Members No.:<br>490.00 N/mm <sup>2</sup><br><b>Ultimate Strength</b><br>fu.<br>3.8.13.18.23.28.41.46<br>□ Thickness Range t > 4.00 cm and t ≤ 8.00 cm<br>335.00 N/mm <sup>2</sup><br><b>Yield Strength</b><br>f <sub>y</sub> | 1.2 Materials |  |  |  |
|----------------------------------------------------------------------------------------------------|---------------|--|--|--|
|                                                                                                    |               |  |  |  |
|                                                                                                    |               |  |  |  |
|                                                                                                    |               |  |  |  |
|                                                                                                    |               |  |  |  |
|                                                                                                    |               |  |  |  |
|                                                                                                    |               |  |  |  |
|                                                                                                    |               |  |  |  |
|                                                                                                    |               |  |  |  |
|                                                                                                    |               |  |  |  |
|                                                                                                    |               |  |  |  |
|                                                                                                    |               |  |  |  |
|                                                                                                    |               |  |  |  |
|                                                                                                    |               |  |  |  |
|                                                                                                    |               |  |  |  |
|                                                                                                    |               |  |  |  |
|                                                                                                    |               |  |  |  |
|                                                                                                    |               |  |  |  |
|                                                                                                    |               |  |  |  |
|                                                                                                    |               |  |  |  |
|                                                                                                    |               |  |  |  |
|                                                                                                    |               |  |  |  |
|                                                                                                    |               |  |  |  |
|                                                                                                    |               |  |  |  |
|                                                                                                    |               |  |  |  |
|                                                                                                    |               |  |  |  |
| 470.00 N/mm <sup>2</sup><br>Ultimate Strength<br>$F_{\rm U}$<br>Sets of members No.:                                                                                                    |               |  |  |  |
|                                                                                                    |               |  |  |  |
|                                                                                                    |               |  |  |  |
|                                                                                                    |               |  |  |  |
| $\Sigma$ Lengths:<br>$\Sigma$ Masses:                                                                                                    |               |  |  |  |
| $24.09$ [m]<br>$1.508$ $[t]$<br>a ka                                                                                                    |               |  |  |  |
|                                                                                                    |               |  |  |  |
|                                                                                                    |               |  |  |  |
|                                                                                                    |               |  |  |  |
|                                                                                                    |               |  |  |  |

Figure 3.2: Window 1.2 Materials

Materials that will not be used in the design are dimmed. Materials that are not allowed are highlighted in red. Modified materials are displayed in blue.

The material properties required for the determination of internal forces are described in Chapter 4.3 of the RFEM manual (Main Properties). The material properties required for design are stored in the global material library. These values are preset (Additional Properties).

You can adjust the units and decimal places of material properties and stresses using the menu **Settings** → **Units and Decimal Places** (see [Chapter 8.3,](#page-41-0) [page 41](#page-41-0)).

### **Material Description**

The materials defined in RFEM are preset, but you can always modify them: To do this, click the material in column A. Then click  $\mathbb{Z}$  or press function key [F7] to open the material list.

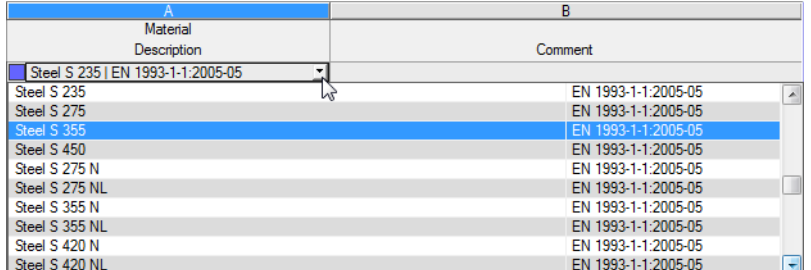

Figure 3.3: List of materials

Only materials of the "Steel" category are available in the list.

<span id="page-13-0"></span>When you have imported a material, the design-relevant Material Properties are updated.

If you change the material description manually and the entry is stored in the material library, RF-STEEL Fatigue Members will import the material properties, too.

3

Generally, the material properties are not editable in the RF-STEEL Fatigue Members add-on module.

#### **Material Library**

Numerous materials are already available in the library. To open the library, click

**Edit** → **Material Library**

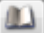

or use the button shown on the left.

The following Material Library dialog box appears.

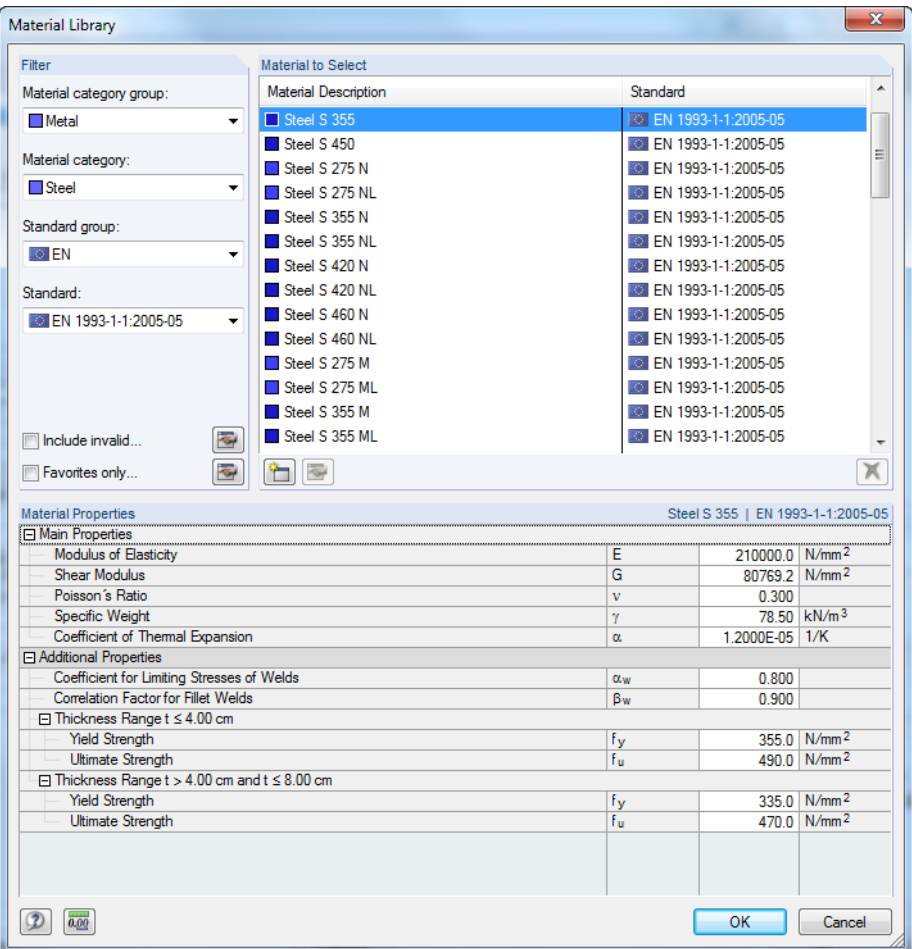

Figure 3.4: Dialog box Material Library

In the Filter section, the current Standard group is preset. Select the specific material in the Material to Select list. You can check the corresponding properties in the dialog section below.

OK

Click [OK] or use the  $\leftrightarrow$ ] button to transfer the selected material to Window 1.2 of RF-STEEL Fatigue Members.

Chapter 4.3 of the RFEM manual describes in detail how materials can be filtered, added, or rearranged.

You can also select materials of categories Cast Iron and Stainless Steel. Please check, however, whether these materials are allowed by the design concept of the Standard[[1\]](#page-50-0).

### <span id="page-14-0"></span>**3.3 Cross-Sections**

This window lists the cross-sections used for design. In addition, you can specify optimization parameters here.

3

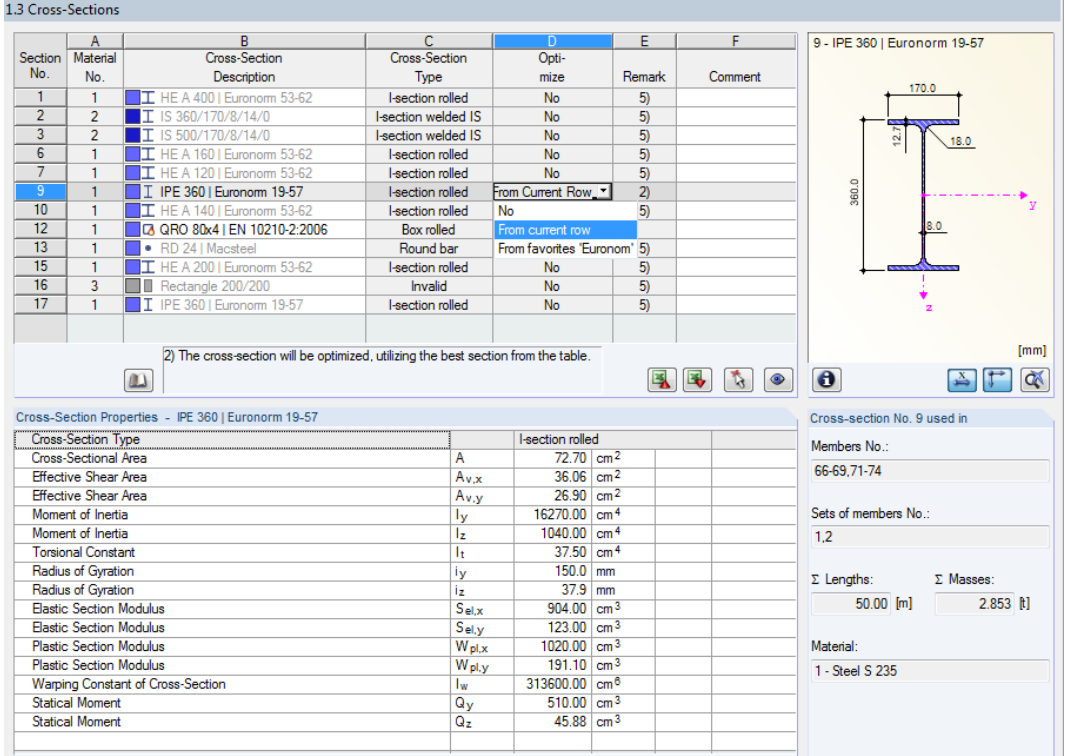

Figure 3.5: Window 1.3 Cross-Sections

### **Cross-Section Description**

The cross-sections defined in RFEM are preset together with the assigned material numbers.

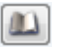

If you want to modify a cross-section, click the entry in column B. Click [Cross-Section Library] or  $\Box$  in the box or press function key [F7] to open the cross-section table of the current cross-section box (see the following figure).

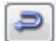

In this dialog box, you can select a different cross-section type. To select a different cross-section category, click [Back to cross-section library] to access the general cross-section library.

Chapter 4.13 of the RFEM manual describes how cross-sections can be selected from the library.

<span id="page-15-0"></span>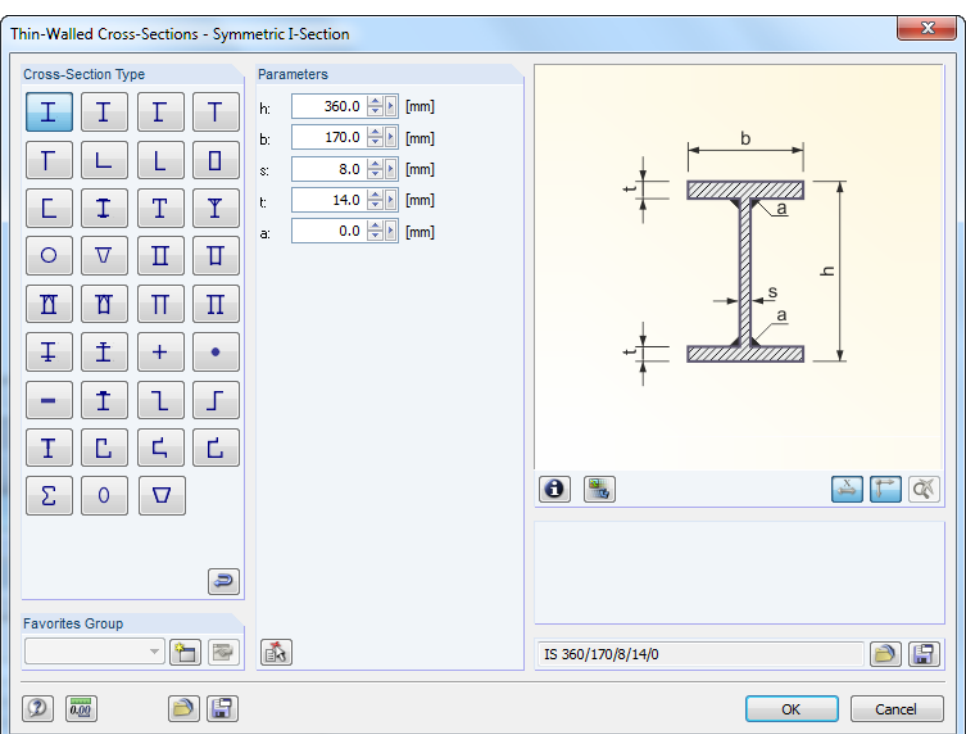

Figure 3.6: IS cross-section types in the cross-section library

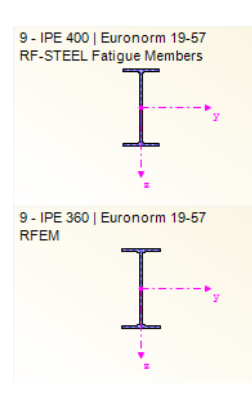

You can directly enter a new cross-section description in the input window. If the entry is listed in the database, RF-STEEL Fatigue Members imports these cross-sections parameters, too. A modified cross-section will be highlighted in blue.

If the cross-sections in RF-STEEL Fatigue Members are different from the ones used in RFEM, both cross-sections are displayed in the graphic on the right. The designs will be performed for the cross-section selected in RF-STEEL Fatigue Members, using the internal forces from RFEM.

### **Max. Design Ratio**

This column is displayed only after the calculation. It provides a decision support for the optimization. By means of the displayed design ratio and colored relation scales, you can see which cross-sections are little utilized and thus oversized, or overloaded and thus undersized.

### **Optimize**

You can optimize every cross-section from the library: For the RFEM internal forces, the program searches the cross-section that comes as close as possible to a user-defined maximum ratio. You can define the maximum ratio in the *Details* dialog box (see [Figure 4.2](#page-20-0), [page 20\)](#page-20-0).

If you want to optimize a cross-section, open the corresponding drop-down list in column D or E and select the desired entry: From current row or, if available, From favorites 'Description'. Recommendations for the cross-section optimization can be found in [Chapter 8.2](#page-38-0) on [page 38.](#page-38-0)

### **Remark**

 $\mathbf{u}$ 

This column shows remarks in the form of footers that are explained below the cross-section list.

A warning might appear before the calculation: *Incorrect type of cross-section!* It means that there is a cross-section that is not stored in the database. This may be a user-defined cross-section or a SHAPE-THIN cross-section that has not been calculated yet. To select an appropriate cross-section for the design, click the [Library] button (see description below [Figure 3.5\)](#page-14-0).

### <span id="page-16-0"></span>**Member with Tapered Cross-Section**

For tapered members with different cross-sections at the member start and member end, the module displays both cross-section numbers in two rows, in accordance with the definition in RFEM.

3

RF-STEEL Fatigue Members also designs tapered members, provided that the cross-section at the member start has the same number of stress points as the cross-section at the member end. For example, the normal stresses are determined from the moments of inertia and the centroidal distances of the stress points. If the cross-section at the start and the end of a tapered member have a different number of stress points, the intermediate values cannot be interpolated. The calculation is possible neither in RFEM nor in RF-STEEL Fatigue Members.

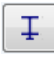

 $\bullet$ 

To produce the same number of stress points, you can, for example, define the second cross-section as a copy of the cross-section start with adjusted geometry parameters. The easiest way to do this is to describe both cross-sections as parametric profiles. In such case, the cross-section type IVU I-Section Plus Lower Flange is recommended.

Stress points of the cross-section including numbering can also be checked graphically: Select the cross-section in Window 1.3 and click the [Info] button. The dialog box shown in [Figure 3.7](#page-17-0) appears.

### **Cross-Section Graphic**

The right part of the window shows the currently selected cross-section.

The buttons below the graphic have the following functions:

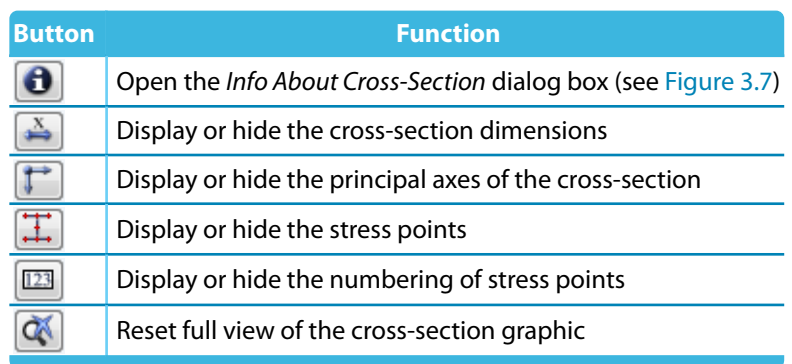

Table 3.2: Buttons of cross-section graphic

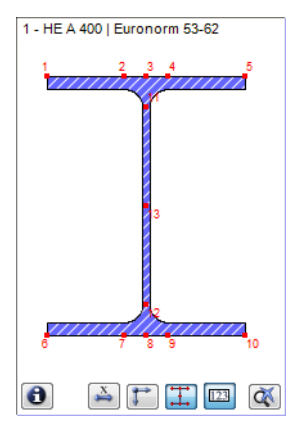

<span id="page-17-0"></span> $\bullet$ 

R.

### **Info About Cross-Section**

In the Info About Cross-Section dialog box, you can see the cross-section properties, stress points, and c/t-parts.

3

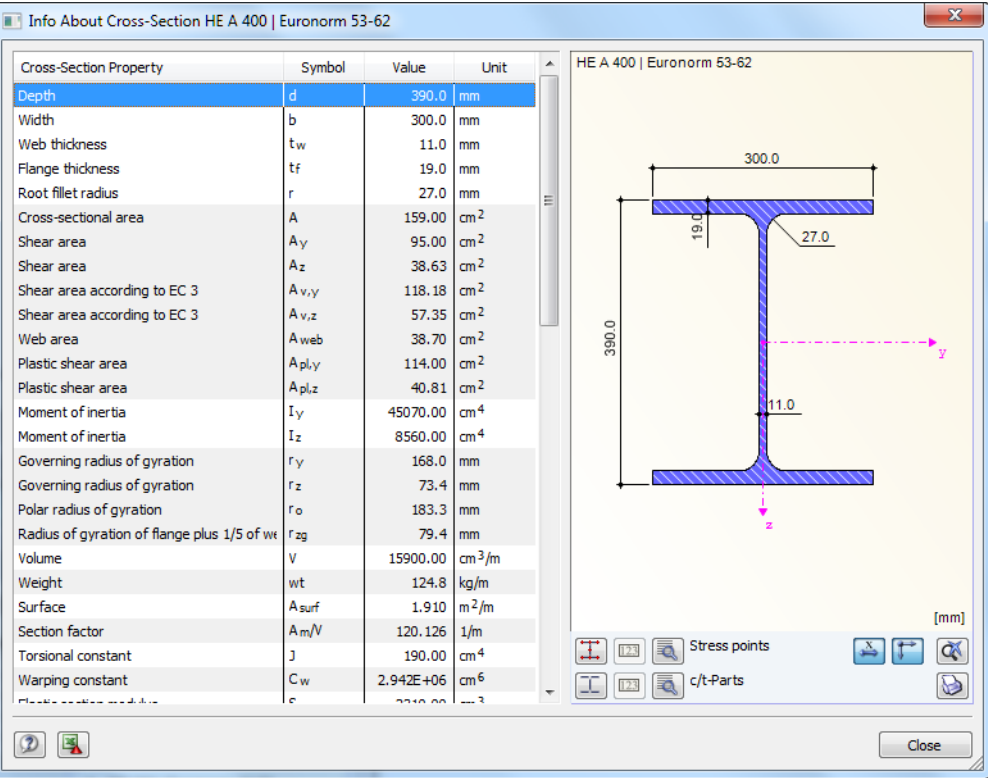

Figure 3.7: Dialog box Info About Cross-Section

Click [Details] to call up detailed information on stress points (centroidal distances, statical moments of area, warping constants etc.) and c/t-parts.

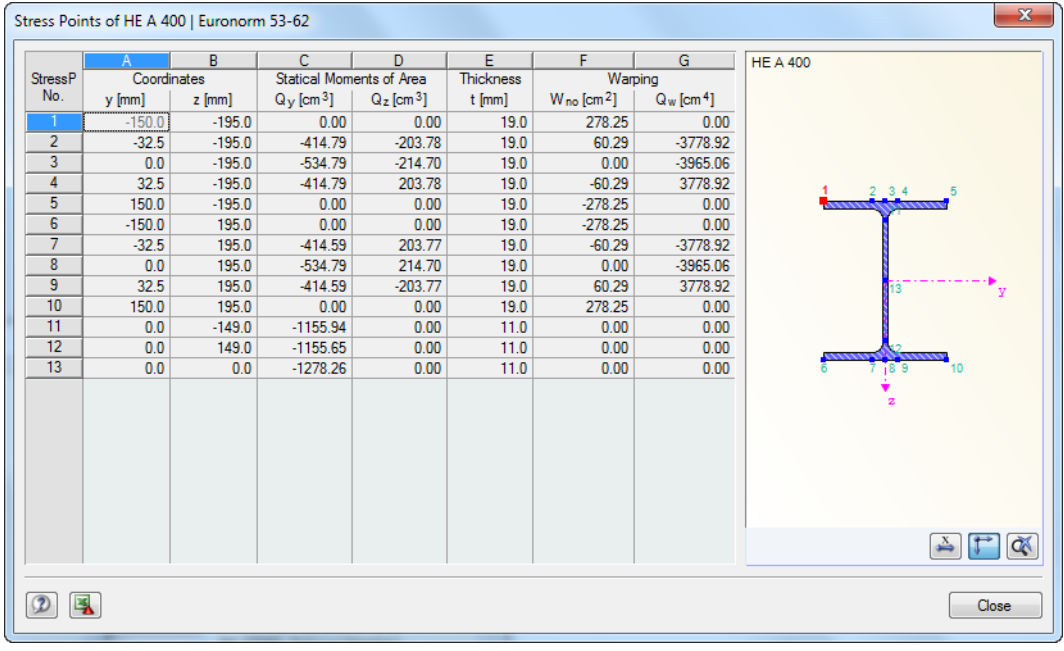

Figure 3.8: Dialog box Stress Points of HE A 400

### <span id="page-18-0"></span>**3.4 Detail Categories**

In the 1.4 Detail Categories window, you can define the fatigue strength of members previously selected for the design in Window 1.1.

3

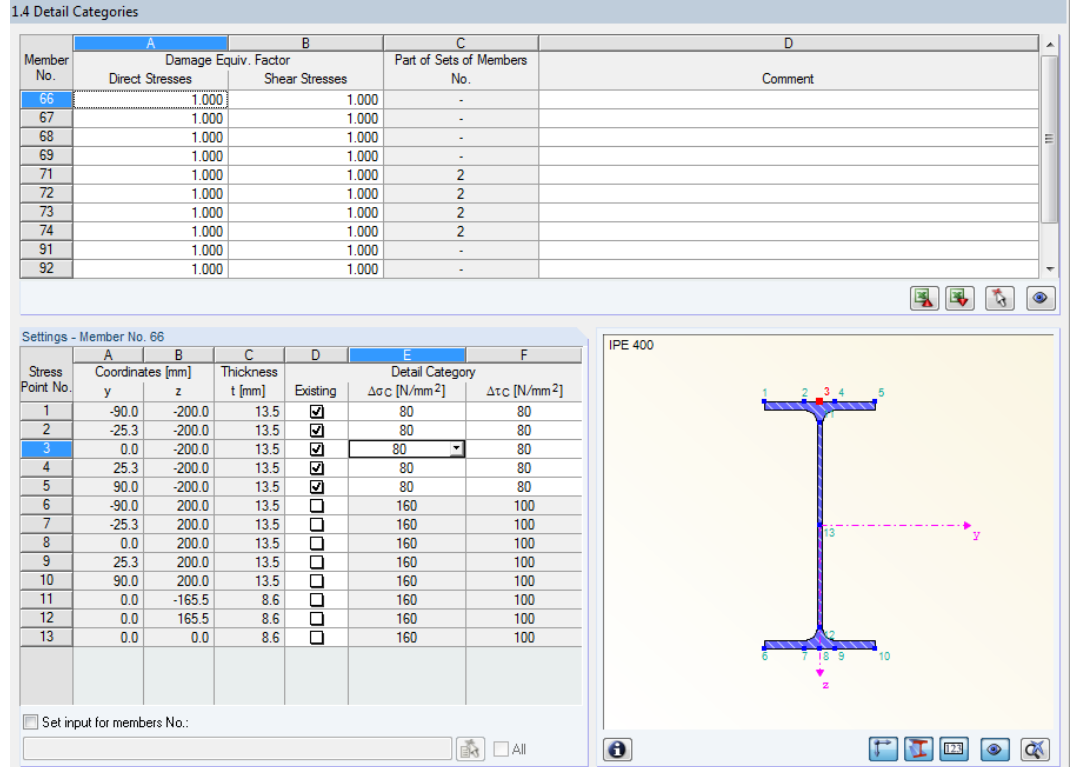

Figure 3.9: Window 1.4 Detail Categories

### **Damage Equivalent Factor**

Using the damage equivalent factors  $\lambda$ , which you can define separately for the Normal stresses and Shear stresses, and the stress range  $\Delta\sigma$  or  $\Delta\tau$  resulting from the existing load, the design-relevant nominal stress is determined. The determination of the damage equivalent factors is subjected to different standards (see [Chapter 2.2.3](#page-9-0), [page 9\)](#page-9-0).

#### **Part of Set of Members No.**

This column shows to which set of members a member belongs.

#### **Settings - Member No.**

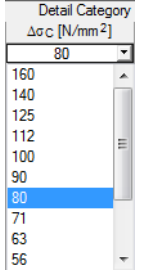

Ť.

In the bottom section of the window, you can define detail categories for the relevant stress points of the cross-section. The selected stress point (cursor position in a table row) is highlighted in red in the cross-section graphic. By clicking a stress point in the graphic, you select the relevant row in the table.

Assigning detail categories facilitates the calculated determination of strength. The number of detail categories represents the reference value of the fatigue strength  $\varDelta \sigma_{\mathsf{C}}$  or  $\varDelta \tau_{\mathsf{C}}$  in N/mm. You can obtain the detail categories with strengths from the tables 8.1 to 8.10 of the Eurocode [\[1](#page-50-0)].

It is also possible to use the list for a selection of the detail categories (Wöhler curves).

Below the Settings table, there is the Set input for members No. check box. If selected, the subsequent settings apply to the selected members or All members (you can enter the member numbers manually orselect them graphically using the [Select] button). This option is useful when assigning several members to the same boundary conditions.

## 4 Calculation

### **4.1 Detail Settings**

<span id="page-19-0"></span>Calculation Details...

Before you start the [Calculation], it is recommended to check the design details. You can access the corresponding dialog box in all windows of the add-on module by using the [Details] button.

4

The Details dialog box consists of the following tabs:

- Ultimate Limit State
- General

### 4.1.1 Ultimate Limit State

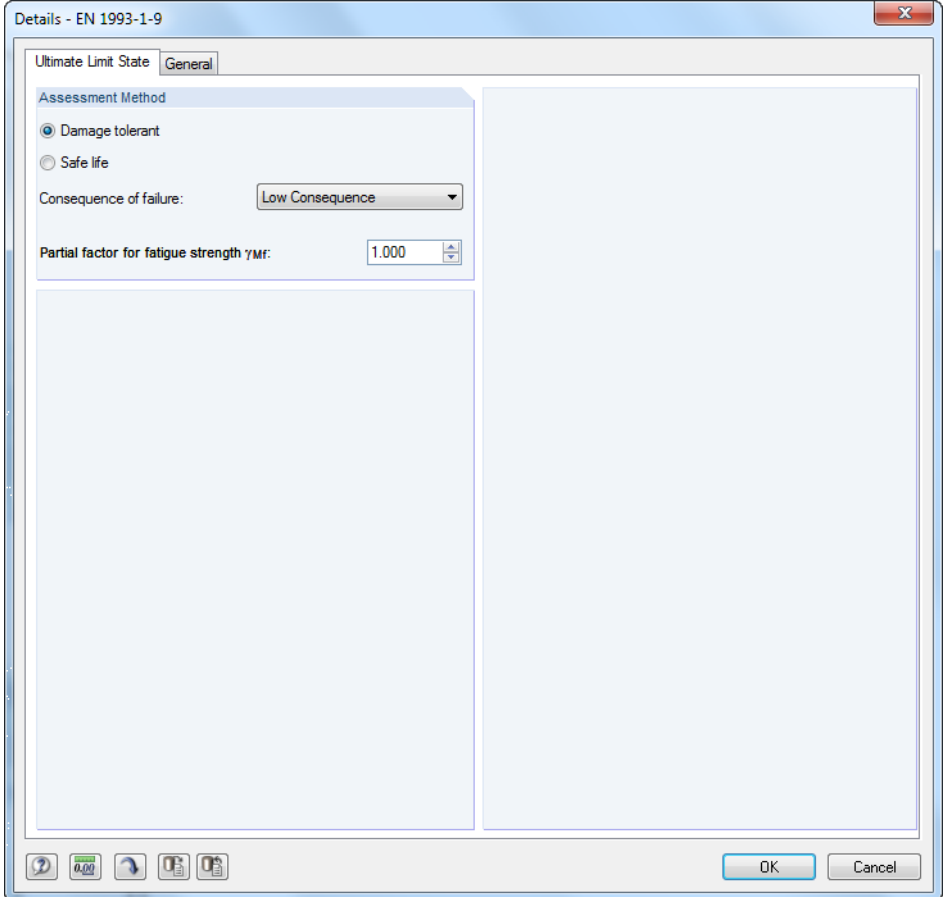

Figure 4.1: Dialog box Details, tab Ultimate Limit State

### **Assessment Method**

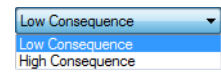

The reliability concept and possible consequence of failure affect the partial safety factor  $\gamma_{\text{Mf}}$ considered when determining the fatigue strength. You can set this partial safety factor using the option Damage tolerant or Safe life together with the Consequence of failure (low or high).

You can also specify the partial factor  $\gamma_{\text{Mf}}$  for fatigue strength directly.

[[1\]](#page-50-0), Table 3.1 shows recommendations for the factor  $\gamma_{\text{Mf}}$  (see [Figure 2.1,](#page-6-0) page [6](#page-6-0)).

### <span id="page-20-0"></span>4.1.2 General

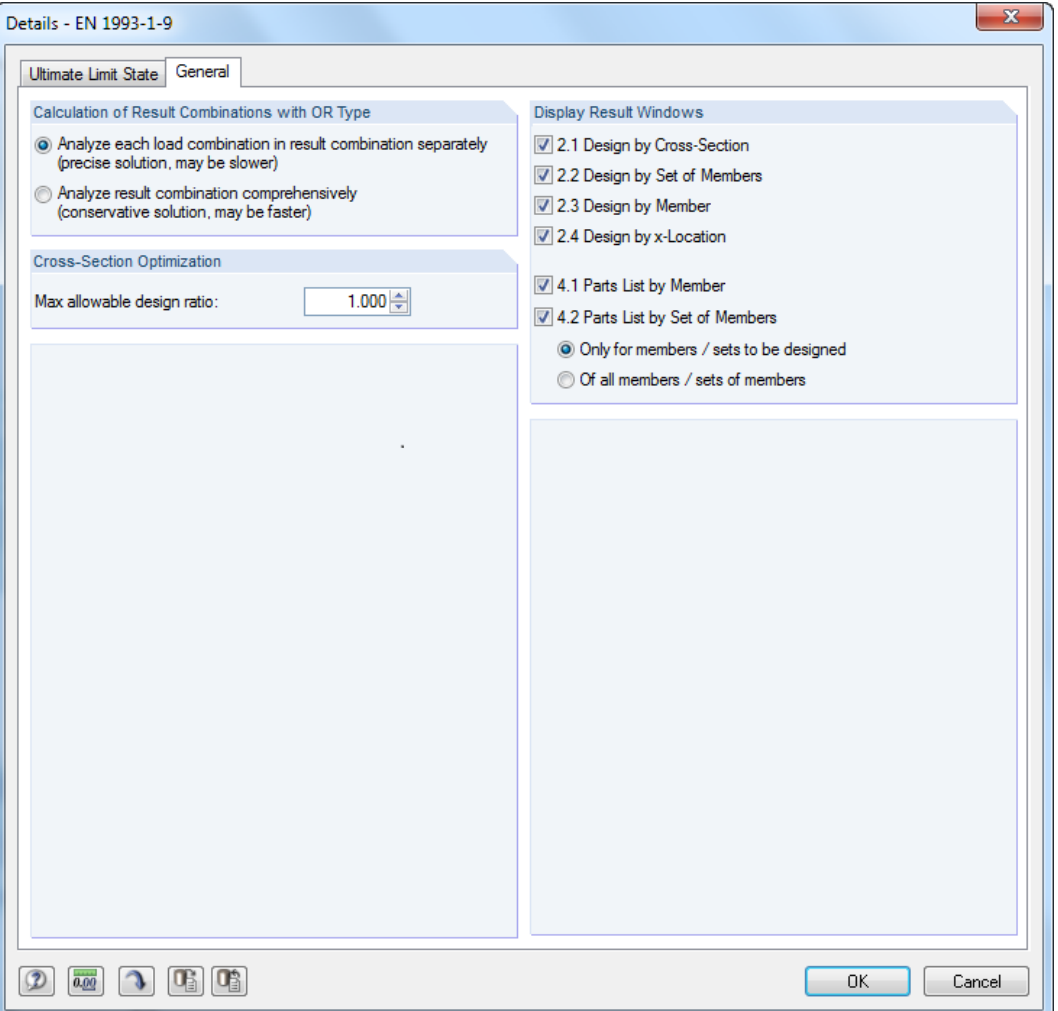

Figure 4.2: Dialog box Details, tab General

### **Cross-Section Optimization**

The optimization is targeted on the maximum stress ratio of 100 %. If necessary, you can set a different design ratio in this text box.

### **Display Result Windows**

In this dialog section, you can select the result tables including parts list that you want to be displayed. Those windows are described in [Chapter 5.](#page-22-0)

 $\Delta$ 

**4.2 Calculation Start**

<span id="page-21-0"></span>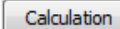

In all input windows of the RF-STEEL Fatigue Members add-on module, you can start the calculation using the [Calculation] button.

4

RF-STEEL Fatigue Members searches for the results of the load cases, load combinations and result combinations to be designed. If these cannot be found, the program starts the RFEM calculation to determine the design-relevant internal forces.

You can also start the calculation in the RFEM user interface: The To Calculate dialog box (menu **Calculate**→**To Calculate**) lists design cases of the add-on modules like load cases and load combinations.

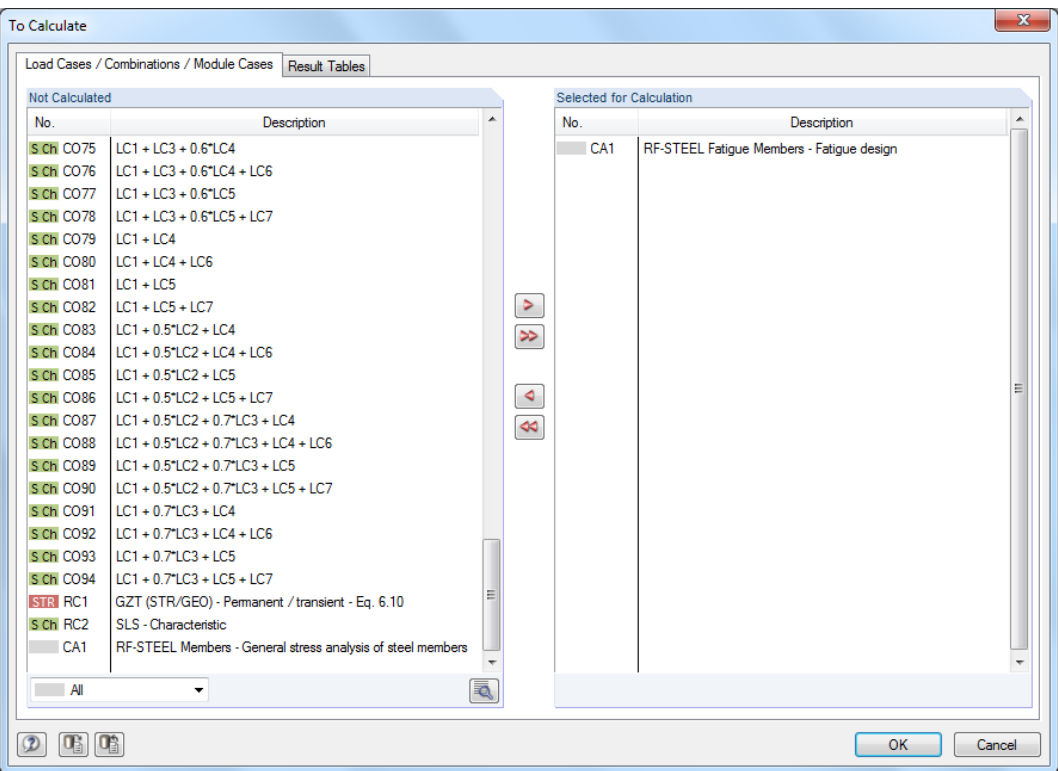

Figure 4.3: Dialog box To Calculate

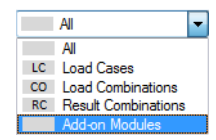

۱

If the RF-STEEL Fatigue Members design cases are missing in the Not Calculated section, select All or Add-on Modules in the drop-down list below the section.

Use the  $\triangleright$  button to transfer the selected RF-STEEL Fatigue cases to the list on the right. Click [OK] to start the calculation.

To calculate a design case directly, you can also use the list in the toolbar: Select the RF-STEEL Fatigue Members design case in the toolbar list and click [Show Results].

| Tools Table Options Add-on-Modules Window Help            |  |
|-----------------------------------------------------------|--|
|                                                           |  |
| ●曾- 影·ッ每些海径》 对中的 (Show Results 成为広对 · 图-   ② -   17 9   三 |  |

Figure 4.4: Direct calculation of RF-STEEL Fatigue Members case in RFEM

Subsequently, you can see the design process in a separate dialog box.

## <span id="page-22-0"></span>5 Results

The 2.1 Design by Cross-Section window is displayed immediately after the calculation.

| RF-STEEL Fatique Members - [Hall]               |                                              |                             |                                        |                                                             |                            |   |                                                                   |      |                           |                 |                             |           |                              |                                                                                                    | $\mathbf{x}$ |
|-------------------------------------------------|----------------------------------------------|-----------------------------|----------------------------------------|-------------------------------------------------------------|----------------------------|---|-------------------------------------------------------------------|------|---------------------------|-----------------|-----------------------------|-----------|------------------------------|----------------------------------------------------------------------------------------------------|--------------|
| File Edit Settings Help<br>CA1 - Fatigue design | 2.1 Design by Cross-Section                  |                             |                                        |                                                             |                            |   |                                                                   |      |                           |                 |                             |           |                              |                                                                                                    |              |
| <b>Input Data</b>                               |                                              | -A                          | B                                      | $\overline{c}$                                              | D                          | Ε |                                                                   |      |                           |                 | F                           |           |                              |                                                                                                    |              |
| <b>General Data</b><br>Materials                | No.                                          | Section Member              | Location                               | S-Point                                                     | Design                     |   |                                                                   |      |                           |                 |                             |           |                              |                                                                                                    |              |
| - Cross-Sections                                |                                              | No.                         | $x$ [m]                                | No.                                                         | Ratio                      |   |                                                                   |      |                           |                 | Design According to Formula |           |                              |                                                                                                    |              |
| Detail Categories                               | $\overline{9}$                               | 68                          | IPE 400   Euronom 19-57<br>3.125       | 1.                                                          |                            |   | $0.20 \le 1$ 101) Direct stress range design acc. to 8(1)         |      |                           |                 |                             |           |                              |                                                                                                    |              |
| <b>Results</b>                                  |                                              | 69                          | 6.250                                  | $\overline{13}$                                             |                            |   | $0.06 \leq 1 \leq 102$ ) Shear stress range design acc. to 8(1)   |      |                           |                 |                             |           |                              |                                                                                                    | ≡            |
| Design by Cross-Section                         |                                              | 66                          | 3.125                                  | $\mathbf{1}$                                                |                            |   | 0.99 ≤ 1   103) Nominal direct stress range design acc. to 8(2)   |      |                           |                 |                             |           |                              |                                                                                                    |              |
| Design by Set of Members                        |                                              | 69                          | 6.250                                  | $\overline{13}$                                             |                            |   | $0.14 \leq 1$ 104) Nominal shear stress range design acc. to 8(2) |      |                           |                 |                             |           |                              |                                                                                                    |              |
| Design by Member                                |                                              | 66                          | 3.125                                  | $\mathbf{1}$                                                |                            |   | $0.97 \le 1$ 105) Combined stress ranges design acc. to 8(3)      |      |                           |                 |                             |           |                              |                                                                                                    |              |
| Design by x-Location                            |                                              |                             |                                        |                                                             |                            |   |                                                                   |      |                           |                 |                             |           |                              |                                                                                                    |              |
| Parts List by Member                            | 12                                           |                             | QRO 80x4   DIN 59410:1974              |                                                             |                            |   |                                                                   |      |                           |                 |                             |           |                              |                                                                                                    |              |
| Parts List by Set of Members                    |                                              | 93                          | 0.000                                  | 9                                                           |                            |   | $0.22 \le 1$ 101) Direct stress range design acc. to 8(1)         |      |                           |                 |                             |           |                              |                                                                                                    |              |
|                                                 |                                              | 93                          | 0.000                                  | 12                                                          |                            |   | $0.09 \le 1$ 102) Shear stress range design acc. to 8(1)          |      |                           |                 |                             |           |                              |                                                                                                    |              |
|                                                 |                                              |                             |                                        | Max:                                                        | $0.99 \leq 1$ <sup>O</sup> |   |                                                                   |      |                           |                 | ß.                          | >1,0      | $\overline{\phantom{a}}$     | $\begin{picture}(130,10) \put(0,0){\line(1,0){10}} \put(15,0){\line(1,0){10}} \put(15,0){\line(1,0){10}} \put(15,0){\line(1,0){10}} \put(15,0){\line(1,0){10}} \put(15,0){\line(1,0){10}} \put(15,0){\line(1,0){10}} \put(15,0){\line(1,0){10}} \put(15,0){\line(1,0){10}} \put(15,0){\line(1,0){10}} \put(15,0){\line(1,0){10}} \put(15,0){\line($ | $\circ$      |
|                                                 |                                              |                             | Details - Member 68 - x: 3.125 m - RC1 |                                                             |                            |   |                                                                   |      |                           |                 |                             |           | 9 - IPE 400   Euronorm 19-57 |                                                                                                    |              |
|                                                 |                                              |                             |                                        | Fil Material Properties - Steel S 235   EN 1993-1-1:2005-05 |                            |   |                                                                   |      |                           |                 |                             |           |                              |                                                                                                    |              |
|                                                 |                                              |                             |                                        | FI Cross-Section Properties - IPE 400   Euronom 19-57       |                            |   |                                                                   |      |                           |                 |                             |           |                              |                                                                                                    |              |
|                                                 | El Stress Range Values in Stress Point No. 1 |                             |                                        |                                                             |                            |   |                                                                   |      |                           |                 |                             |           |                              |                                                                                                    |              |
|                                                 |                                              |                             | <b>Maximum Normal Stress</b>           |                                                             |                            |   | $\sigma$ <sub>max</sub>                                           |      | $-3011$ N/mm <sup>2</sup> | RC <sub>2</sub> |                             |           |                              |                                                                                                    |              |
|                                                 |                                              | Minimum Normal Stress       |                                        |                                                             |                            |   | $G$ <sub>min</sub>                                                |      | -99.87 N/mm <sup>2</sup>  | RC2             |                             |           |                              | 180.0                                                                                                    |              |
|                                                 |                                              | <b>Maximum Shear Stress</b> |                                        |                                                             |                            |   | Timax                                                             |      | $1.60$ N/mm <sup>2</sup>  | RC <sub>2</sub> |                             |           |                              |                                                                                                    |              |
|                                                 |                                              | Minimum Shear Stress        |                                        |                                                             |                            |   | Tmin                                                              |      | $0.19$ N/mm <sup>2</sup>  | RC <sub>2</sub> |                             |           |                              |                                                                                                    |              |
|                                                 | <b>El Design Ratio</b>                       |                             |                                        |                                                             |                            |   |                                                                   |      |                           |                 |                             |           |                              |                                                                                                    |              |
|                                                 |                                              | <b>Direct Stress Range</b>  |                                        |                                                             |                            |   | Δσ                                                                |      | 69.76 N/mm <sup>2</sup>   |                 |                             |           |                              |                                                                                                    |              |
|                                                 |                                              | <b>Yield Strength</b>       |                                        |                                                             |                            |   | fy.                                                               |      | 235.00 N/mm <sup>2</sup>  |                 | EN 1993-1-1.                |           | 400.0                        |                                                                                                    |              |
|                                                 |                                              | <b>Design Ratio</b>         |                                        |                                                             |                            |   | η                                                                 | 0.20 |                           | ≤1              | Eq. (8.1)                   |           |                              |                                                                                                    |              |
|                                                 |                                              |                             |                                        |                                                             |                            |   |                                                                   |      |                           |                 |                             |           |                              |                                                                                                    |              |
|                                                 |                                              |                             |                                        |                                                             |                            |   |                                                                   |      |                           |                 |                             |           |                              |                                                                                                    |              |
|                                                 |                                              |                             |                                        |                                                             |                            |   |                                                                   |      |                           |                 |                             |           |                              |                                                                                                    |              |
|                                                 |                                              |                             |                                        |                                                             |                            |   |                                                                   |      |                           |                 |                             |           |                              |                                                                                                    |              |
|                                                 |                                              |                             |                                        |                                                             |                            |   |                                                                   |      |                           |                 |                             |           |                              |                                                                                                    |              |
|                                                 |                                              |                             |                                        |                                                             |                            |   |                                                                   |      |                           |                 |                             |           |                              |                                                                                                    |              |
|                                                 |                                              |                             |                                        |                                                             |                            |   |                                                                   |      |                           |                 |                             |           |                              |                                                                                                    |              |
|                                                 |                                              |                             |                                        |                                                             |                            |   |                                                                   |      |                           |                 |                             |           |                              |                                                                                                    |              |
|                                                 |                                              |                             |                                        |                                                             |                            |   |                                                                   |      |                           |                 |                             |           |                              |                                                                                                    | [mm]         |
|                                                 |                                              |                             |                                        |                                                             |                            |   |                                                                   |      |                           |                 |                             | $\bullet$ |                              | $\rightarrow$                                                                                                    | œ            |
|                                                 |                                              |                             |                                        |                                                             |                            |   |                                                                   |      |                           |                 |                             |           |                              |                                                                                                    |              |
| 同同<br>$\boxed{2}$                               | Calculation                                  |                             | Details                                |                                                             |                            |   | Graphics                                                          |      |                           |                 |                             |           | OK                           |                                                                                                    | Cancel       |

Figure 5.1: Result windows with designs and design ratios

The designs are shown in result windows 2.1 to 2.5, sorted by different criteria.

Windows 4.1 and 4.2 show the parts lists by member and set of members.

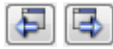

OK

Every window can be selected by clicking the corresponding entry in the navigator. To set the previous or next window, use the buttons shown on the left. You can also use the function keys to select the next [F2] or previous [F3] window.

[OK] saves the results. You exit RF-STEEL Fatigue Members and return to the main program.

Chapter 5 - Results describes the different result windows one by one. The evaluation of and checking results is described in [Chapter 6](#page-29-0) - [Results Evaluation](#page-29-0), [page 29](#page-29-0) ff.

### <span id="page-23-0"></span>**5.1 Design by Cross-Section**

In this result window, the maximum design ratios of all designed members and actions are listed by cross-section. The ratios for the internal forces of the governing load cases and combinations are sorted by stress type.

5

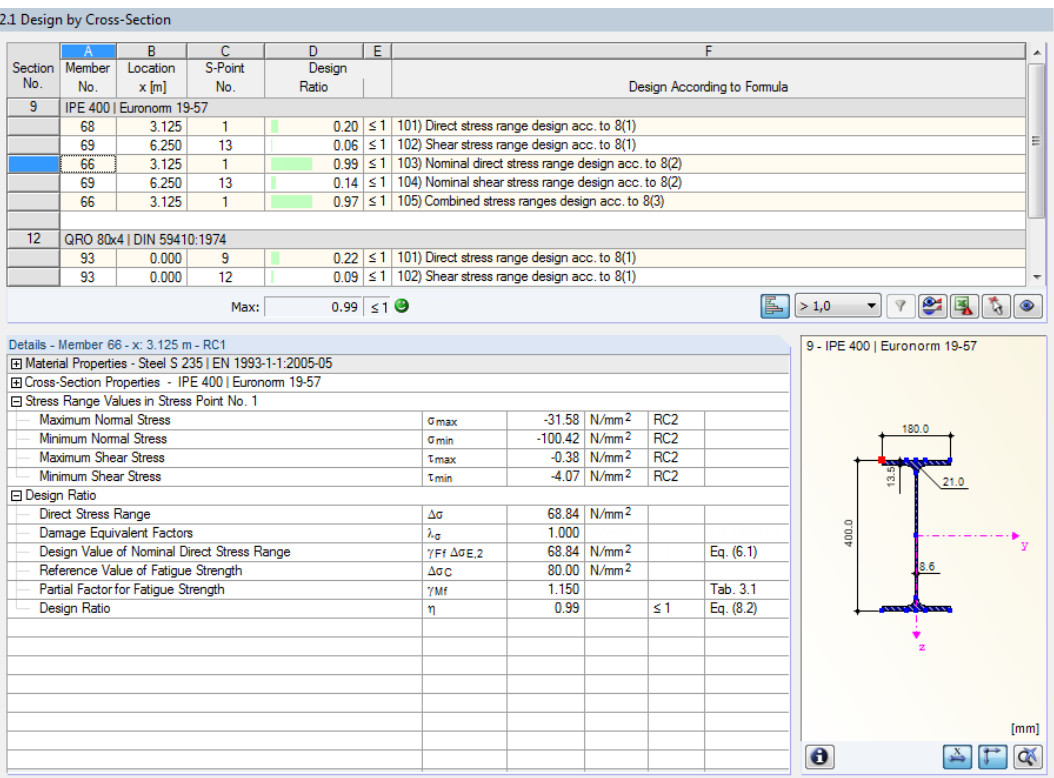

Figure 5.2: Window 2.1 Design by Cross-Section

### **Section No.**

The results are listed by cross-section number. The description of the cross-section is displayed on the right of the cross-section number.

#### **Member No.**

It shows the number of the member with the maximum design ratio of the design type indicated in column F.

### **Location x**

This column shows the respective x-location where the member's maximum design ratio occurs. For the output in form of tables, the program uses the following member locations x:

- Start and end node
- Division points according to possibly defined member division (see RFEM Table 1.16)
- Member division according to specification for member results (Calculation Parameters dialog box, Global Register Parameters tab in RFEM)
- Extreme values of internal forces

 $\theta$ 

 $0.96$   $\leq 1$   $\Theta$ 

Max:

<span id="page-24-0"></span>**5 Results**

**S-point No.**

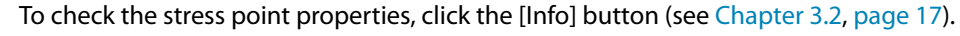

The design is carried out on certain stress points of the cross-section. These points are defined by centroidal distances, statical moments, and cross-section thicknesses, which allow for design according to [[1\]](#page-50-0). The cross-section dialog graphic in the bottom right shows the currently selected stress point (that means the stress point of the table row where the pointer is placed) highlighted

### **Design Ratio**

Columns D and E show the design conditions according to[[1](#page-50-0)].

The length of colored bars represents the respective design ratios.

### **Design According to Formula**

This column displays the individual fatigue designs according to [\[1](#page-50-0)], Clause 8.

### **5.2 Design by Set of Members**

|                     |                                               | 2.2 Design by Set of Members                |                                                            |                       |   |                                                                     |       |                                                        |                        |                             |                   |                              |
|---------------------|-----------------------------------------------|---------------------------------------------|------------------------------------------------------------|-----------------------|---|---------------------------------------------------------------------|-------|--------------------------------------------------------|------------------------|-----------------------------|-------------------|------------------------------|
|                     | A                                             | $\overline{R}$                              | $\overline{C}$                                             | D.                    | E |                                                                     |       |                                                        |                        | F                           |                   |                              |
| Set                 | Member                                        | Location                                    | S-Point                                                    | Design                |   |                                                                     |       |                                                        |                        |                             |                   |                              |
| No.                 | <b>No</b>                                     | $x$ [m]                                     | <b>No</b>                                                  | Ratio                 |   |                                                                     |       |                                                        |                        | Design According to Formula |                   |                              |
| 1.                  |                                               |                                             | Ceiling beam B-B (Member No. 66-69)                        |                       |   |                                                                     |       |                                                        |                        |                             |                   |                              |
|                     | 68                                            | 3.125                                       | 1                                                          |                       |   | $0.20 \le 1$ 101) Direct stress range design acc. to 8(1)           |       |                                                        |                        |                             |                   |                              |
|                     | 69                                            | 6.250                                       | 13                                                         |                       |   | $0.06 \leq 1 \leq 102$ ) Shear stress range design acc. to 8(1)     |       |                                                        |                        |                             |                   | Ξ                            |
|                     | 66                                            | 3.125                                       | $\mathbf{1}$                                               |                       |   | $0.99 \le 1$   103) Nominal direct stress range design acc. to 8(2) |       |                                                        |                        |                             |                   |                              |
|                     | 69                                            | 6.250                                       | 13                                                         |                       |   | $0.14 \leq 1$ 104) Nominal shear stress range design acc. to 8(2)   |       |                                                        |                        |                             |                   |                              |
|                     | 66                                            | 3.125                                       | $\mathbf{1}$                                               |                       |   | $0.97 \le 1$ 105) Combined stress ranges design acc. to 8(3)        |       |                                                        |                        |                             |                   |                              |
|                     |                                               |                                             |                                                            |                       |   |                                                                     |       |                                                        |                        |                             |                   |                              |
| $\overline{2}$      |                                               |                                             | Ceiling beam A-A (Member No. 71-74)                        |                       |   |                                                                     |       |                                                        |                        |                             |                   |                              |
|                     | 72                                            | 3.125                                       | 6                                                          |                       |   | $0.14 \leq 1$ 101) Direct stress range design acc. to 8(1)          |       |                                                        |                        |                             |                   |                              |
|                     | 71                                            | 0.000                                       | 13                                                         |                       |   | $0.06 \leq 1 \leq 102$ ) Shear stress range design acc. to 8(1)     |       |                                                        |                        |                             |                   | ٠                            |
|                     |                                               |                                             | Max:                                                       | $0.99 \le 1$ $\Theta$ |   |                                                                     |       |                                                        |                        | ß.                          | > 1,0             | 955<br>$\nabla$<br>▾         |
|                     |                                               | Details - Member 66 - x: 3 125 m - RC1      |                                                            |                       |   |                                                                     |       |                                                        |                        |                             |                   | 9 - IPE 400   Euronorm 19-57 |
|                     |                                               |                                             | El Material Properties - Steel S 235   EN 1993-1-1:2005-05 |                       |   |                                                                     |       |                                                        |                        |                             |                   |                              |
|                     |                                               |                                             | Fil Cross-Section Properties - IPE 400   Euronom 19-57     |                       |   |                                                                     |       |                                                        |                        |                             |                   |                              |
|                     |                                               | □ Stress Range Values in Stress Point No. 1 |                                                            |                       |   |                                                                     |       |                                                        |                        |                             |                   |                              |
|                     | <b>Maximum Normal Stress</b>                  |                                             |                                                            |                       |   | $\sigma$ <sub>max</sub>                                             |       | $-31.58$ N/mm <sup>2</sup>                             | RC <sub>2</sub>        |                             |                   | 180.0                        |
|                     | Minimum Normal Stress<br>Maximum Shear Stress |                                             |                                                            |                       |   | <b>G</b> min                                                        |       | $-100.42$ N/mm <sup>2</sup>                            | RC <sub>2</sub><br>RC2 |                             |                   |                              |
|                     | Minimum Shear Stress                          |                                             |                                                            |                       |   | <b>T</b> max                                                        |       | $-0.38$ N/mm <sup>2</sup><br>$-4.07$ N/mm <sup>2</sup> | RC2                    |                             |                   |                              |
| <b>Design Ratio</b> |                                               |                                             |                                                            |                       |   | Tmin                                                                |       |                                                        |                        |                             |                   | øi                           |
|                     | <b>Direct Stress Range</b>                    |                                             |                                                            |                       |   | Δσ                                                                  |       | 68.84 N/mm <sup>2</sup>                                |                        |                             |                   |                              |
|                     |                                               | <b>Damage Equivalent Factors</b>            |                                                            |                       |   | $\lambda_{\alpha}$                                                  | 1.000 |                                                        |                        |                             | 400.0             |                              |
|                     |                                               |                                             | Design Value of Nominal Direct Stress Range                |                       |   | $YFF \triangle GE.2$                                                |       | 68.84 N/mm <sup>2</sup>                                |                        | Eq. (6.1)                   |                   |                              |
|                     |                                               | Reference Value of Fatigue Strength         |                                                            |                       |   | $\Delta$ o $\alpha$                                                 |       | $80.00 \text{ N/mm}^2$                                 |                        |                             |                   |                              |
|                     |                                               | Damage Equivalent Factors                   |                                                            |                       |   | $\lambda_{\tau}$                                                    | 1.000 |                                                        |                        |                             |                   |                              |
|                     |                                               |                                             | Design Value of Nominal Shear Stress Range                 |                       |   | $YFF \Delta TE.2$                                                   |       | $3.69$ N/mm <sup>2</sup>                               |                        | Eq. (6.1)                   |                   |                              |
|                     |                                               | Reference Value of Fatigue Strength         |                                                            |                       |   | Δτc                                                                 |       | 80.00 N/mm <sup>2</sup>                                |                        |                             |                   |                              |
|                     |                                               | Partial Factor for Fatigue Strength         |                                                            |                       |   | <b>YMf</b>                                                          | 1.150 |                                                        |                        | Tab. 3.1                    |                   |                              |
|                     | Component Ad                                  |                                             |                                                            |                       |   | $\eta_{\Delta\sigma}$                                               | 0.97  |                                                        |                        |                             |                   |                              |
|                     | Component At                                  |                                             |                                                            |                       |   | ЙΔτ                                                                 | 0.00  |                                                        |                        |                             |                   |                              |
|                     | <b>Design Ratio</b>                           |                                             |                                                            |                       |   | η                                                                   | 0.97  |                                                        | $\leq 1$               | Eq. (8.3)                   |                   |                              |
|                     |                                               |                                             |                                                            |                       |   |                                                                     |       |                                                        |                        |                             |                   | [mm]                         |
|                     |                                               |                                             |                                                            |                       |   |                                                                     |       |                                                        |                        |                             | $\mathbf{\Theta}$ | Œ٨                           |
|                     |                                               |                                             |                                                            |                       |   |                                                                     |       |                                                        |                        |                             |                   |                              |

Figure 5.3: Window 2.2 Design by Set of Members

This result window appears when you have selected at least one set of members for the design. The window lists the maximum design ratios sorted by set of members.

The column Member No. shows the number of the one member within the set of members that bears the maximum stress ratio for the respective stress types.

The output by sets of members clearly presents the design for an entire structural group (for example a continuous beam).

### <span id="page-25-0"></span>**5.3 Design by Member**

#### 2.3 Design by Member

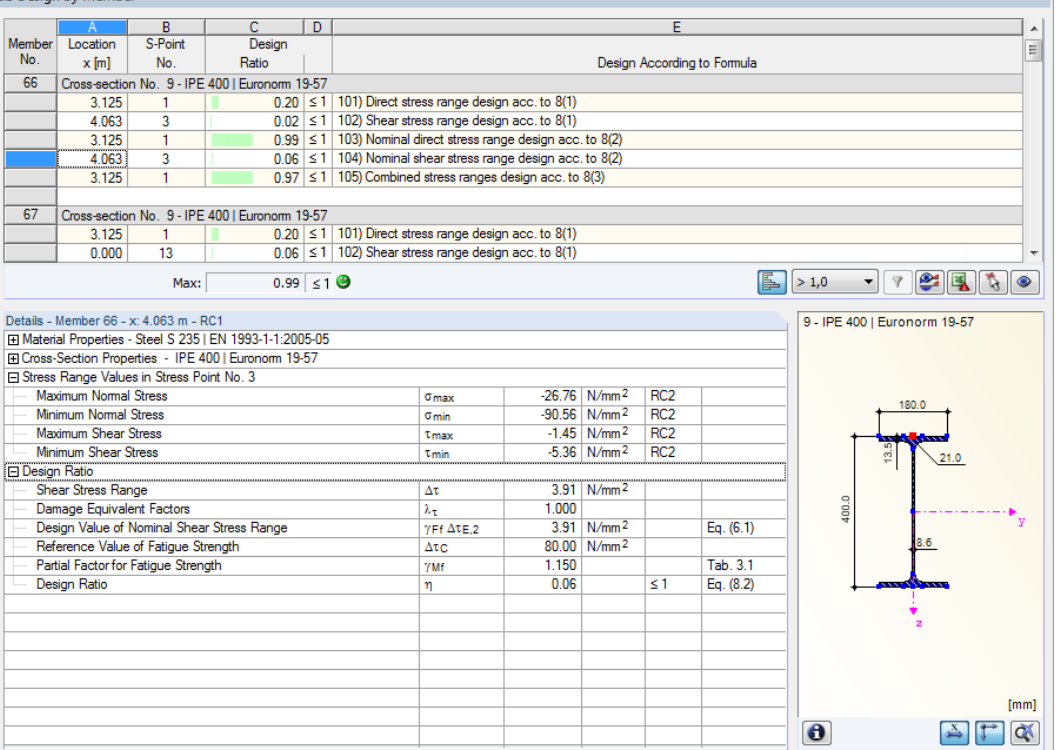

Figure 5.4: Window 2.3 Design by Member

This result window presents the maximum design ratios for different stress types sorted by member number. The columns are described in detail in [Chapter 5.1](#page-23-0) on [page 23](#page-23-0).

If there is a tapered member, both cross-section descriptions are displayed in the table row next to the section number.

### <span id="page-26-0"></span>**5.4 Design by x-Location**

| 2.4 Design by x-Location                                                                      |                                                                                       |                                              |                                                            |   |                                                                    |                         |                             |                           |                 |             |           |                  |      |
|-----------------------------------------------------------------------------------------------|---------------------------------------------------------------------------------------|----------------------------------------------|------------------------------------------------------------|---|--------------------------------------------------------------------|-------------------------|-----------------------------|---------------------------|-----------------|-------------|-----------|------------------|------|
|                                                                                               |                                                                                       | B                                            | c                                                          | D |                                                                    |                         |                             |                           | E               |             |           |                  |      |
| Member                                                                                        | Location                                                                              | S-Point                                      | Design                                                     |   |                                                                    |                         |                             |                           |                 |             |           |                  |      |
| No.                                                                                           | $x$ [m]<br>No.<br>Ratio<br>Design According to Formula                                |                                              |                                                            |   |                                                                    |                         |                             |                           |                 |             |           |                  |      |
| 91                                                                                            | Cross-section No. 12 - QRO 80x4   EN 10210-2:2006                                     |                                              |                                                            |   |                                                                    |                         |                             |                           |                 |             |           |                  |      |
|                                                                                               | $0.11 \leq 1$ 101) Direct stress range design acc. to 8(1)<br>0.000<br>$\overline{2}$ |                                              |                                                            |   |                                                                    |                         |                             |                           |                 |             |           |                  |      |
| 0.000<br>4<br>$0.01 \leq 1$ 102) Shear stress range design acc. to 8(1)                       |                                                                                       |                                              |                                                            |   |                                                                    |                         |                             |                           |                 |             |           |                  |      |
| $\overline{2}$<br>$0.57 \leq 1$ 103) Nominal direct stress range design acc. to 8(2)<br>0.000 |                                                                                       |                                              |                                                            |   |                                                                    |                         |                             |                           |                 |             |           |                  |      |
| $0.03 \le 1$ 104) Nominal shear stress range design acc. to 8(2)<br>0.000<br>4                |                                                                                       |                                              |                                                            |   |                                                                    |                         |                             |                           |                 |             |           |                  |      |
| $\overline{a}$<br>$0.19 \le 1$ 105) Combined stress ranges design acc. to 8(3)<br>0.000       |                                                                                       |                                              |                                                            |   |                                                                    |                         |                             |                           |                 |             |           |                  |      |
|                                                                                               | 0.250                                                                                 | $\overline{2}$                               |                                                            |   | $0.10 \leq 1$ 101) Direct stress range design acc. to 8(1)         |                         |                             |                           |                 |             |           |                  |      |
|                                                                                               | 0.250                                                                                 | 4                                            |                                                            |   | $0.01 \leq 1$ 102) Shear stress range design acc. to 8(1)          |                         |                             |                           |                 |             |           |                  |      |
|                                                                                               | 0.250                                                                                 | $\overline{2}$                               |                                                            |   | $0.52 \leq 1$ 103) Nominal direct stress range design acc. to 8(2) |                         |                             |                           |                 |             |           |                  |      |
|                                                                                               | 0.250                                                                                 | Δ                                            |                                                            |   | 0.03 \ ≤ 1   104) Nominal shear stress range design acc. to 8(2)   |                         |                             |                           |                 |             |           |                  |      |
| $\frac{1}{\sqrt{2}}$<br>ß.<br>$\sqrt{ }$<br>$0.99 \le 1$ $\Theta$<br>> 1,0<br>۰<br>Max:       |                                                                                       |                                              |                                                            |   |                                                                    |                         |                             |                           |                 |             |           |                  |      |
| Details - Member 91 - x: 0.000 m - RC1<br>12 - QRO 80x4   EN 10210-2:2006                     |                                                                                       |                                              |                                                            |   |                                                                    |                         |                             |                           |                 |             |           |                  |      |
|                                                                                               |                                                                                       |                                              | FI Material Properties - Steel S 235 I EN 1993-1-1:2005-05 |   |                                                                    |                         |                             |                           |                 |             |           |                  |      |
|                                                                                               | Modulus of Elasticity                                                                 |                                              |                                                            |   |                                                                    | E                       | 210000.00 N/mm <sup>2</sup> |                           |                 |             |           |                  |      |
|                                                                                               | <b>Shear Modulus</b>                                                                  |                                              |                                                            |   |                                                                    | G                       | 80769.20 N/mm <sup>2</sup>  |                           |                 |             |           |                  |      |
|                                                                                               | <b>□ Thickness range t ≤ 40 mm</b>                                                    |                                              |                                                            |   |                                                                    |                         |                             |                           |                 |             |           |                  |      |
|                                                                                               | <b>Yield Strength</b>                                                                 |                                              |                                                            |   |                                                                    | fy                      |                             | 235.00 N/mm <sup>2</sup>  |                 |             |           | 80.0             |      |
|                                                                                               | <b>Ultimate Tensile Strength</b>                                                      |                                              |                                                            |   |                                                                    | fu                      |                             | 360.00 N/mm <sup>2</sup>  |                 |             |           | ,,,,,,,,,,,,,,,, |      |
|                                                                                               |                                                                                       | □ Thickness range t > 40 mm and t ≤ 80 mm    |                                                            |   |                                                                    |                         |                             |                           |                 |             |           |                  |      |
|                                                                                               | <b>Yield Strength</b>                                                                 |                                              |                                                            |   |                                                                    | fy                      |                             | 215.00 N/mm <sup>2</sup>  |                 |             |           |                  |      |
|                                                                                               | <b>Ultimate Tensile Strength</b>                                                      |                                              |                                                            |   |                                                                    | fu                      |                             | 360.00 N/mm <sup>2</sup>  |                 |             |           |                  |      |
|                                                                                               |                                                                                       |                                              | El Cross-Section Properties - QRO 80x4   EN 10210-2:2006   |   |                                                                    |                         |                             |                           |                 |             | 80.0      |                  |      |
|                                                                                               |                                                                                       | FI Stress Range Values in Stress Point No. 2 |                                                            |   |                                                                    |                         |                             |                           |                 |             |           |                  |      |
|                                                                                               | <b>Maximum Normal Stress</b>                                                          |                                              |                                                            |   |                                                                    | $\sigma$ <sub>max</sub> |                             | 37.90 N/mm <sup>2</sup>   | RC <sub>2</sub> |             |           |                  |      |
|                                                                                               | Minimum Normal Stress                                                                 |                                              |                                                            |   |                                                                    | <b>Gmin</b>             |                             | $-1.99$ N/mm <sup>2</sup> | RC2             |             |           |                  |      |
|                                                                                               | <b>Maximum Shear Stress</b>                                                           |                                              |                                                            |   |                                                                    | <b>T</b> max            |                             | $0.49$ N/mm <sup>2</sup>  | RC <sub>2</sub> |             |           |                  |      |
| Minimum Shear Stress<br>$-1.68$ N/mm <sup>2</sup><br>RC <sub>2</sub><br><b>T</b> min          |                                                                                       |                                              |                                                            |   |                                                                    |                         |                             |                           |                 |             |           |                  |      |
| □ Design Ratio                                                                                |                                                                                       |                                              |                                                            |   |                                                                    |                         |                             |                           |                 |             |           |                  |      |
|                                                                                               | <b>Direct Stress Range</b><br>39.88 N/mm <sup>2</sup><br>Δσ                           |                                              |                                                            |   |                                                                    |                         |                             |                           |                 |             |           |                  |      |
|                                                                                               | <b>Damage Equivalent Factors</b>                                                      |                                              |                                                            |   |                                                                    | $\lambda_{\rm G}$       | 1.000                       |                           |                 |             |           |                  |      |
|                                                                                               |                                                                                       |                                              | Design Value of Nominal Direct Stress Range                |   |                                                                    | $YFF \triangle$ GE.2    |                             | 39.88 N/mm <sup>2</sup>   |                 | Eq. $(6.1)$ |           |                  |      |
|                                                                                               |                                                                                       | Reference Value of Fatigue Strength          |                                                            |   |                                                                    | $\Delta$ G $C$          |                             | 80.00 N/mm <sup>2</sup>   |                 |             |           |                  | [mm] |
|                                                                                               |                                                                                       | Partial Factor for Fatigue Strength          |                                                            |   |                                                                    | <b>YMf</b>              | 1.150                       |                           |                 | Tab. 3.1    | $\bullet$ |                  | QX   |
|                                                                                               | <b>Design Ratio</b>                                                                   |                                              |                                                            |   |                                                                    | η                       | 0.57                        |                           | ≤1              | Eq. (8.2)   |           |                  |      |

Figure 5.5: Window 2.4 Design by x-Location

This result window lists the maximum stresses for each member at all location **x** resulting from the division points defined in RFEM:

- Start and end node
- Division points according to possibly defined member division (see RFEM Table 1.16)
- Member division according to specification for member results (Calculation Parameters dialog box, Global Register Parameters tab in RFEM)
- Extreme values of internal forces

### <span id="page-27-0"></span>**5.5 Parts List by Member**

Finally, there is a summary of all cross-sections included in the design case.

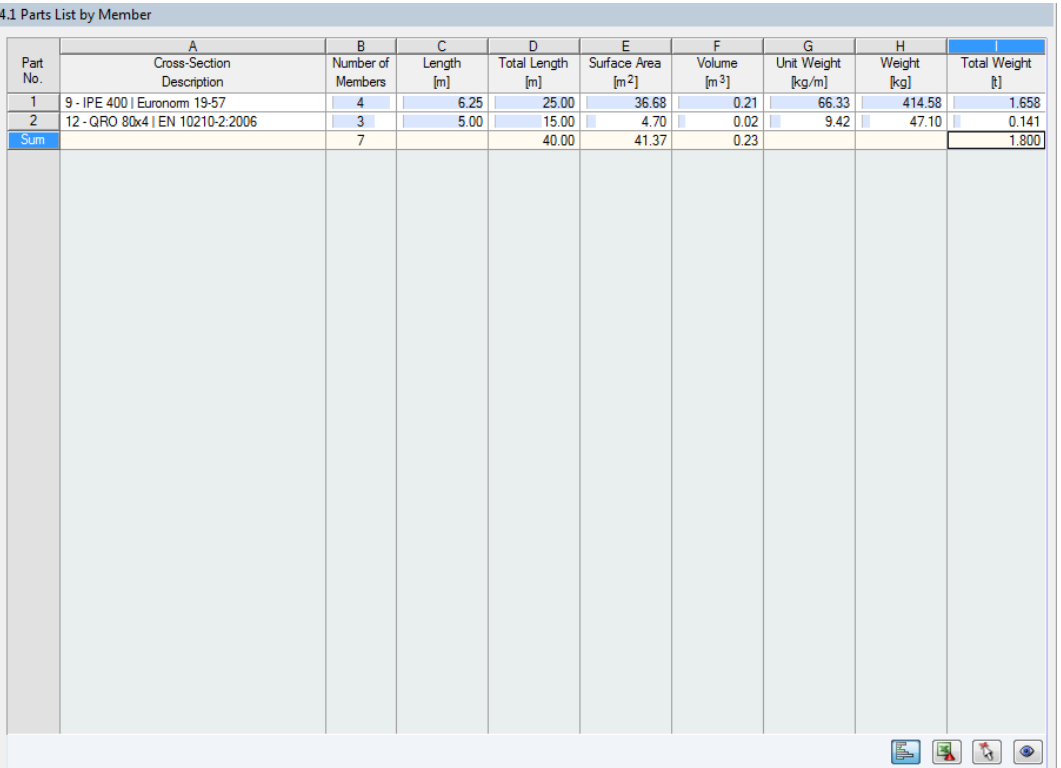

Figure 5.6: Window 4.1 Parts List by Member

By default, this list contains only the designed members. If you need a parts list for all members of the model, select the corresponding option in the Details dialog box (see [Figure 4.2](#page-20-0), [page 20\)](#page-20-0).

#### **Part No.**

Details...

The program automatically assigns part numbers to similar members.

### **Cross-Section Description**

This column lists the cross-section numbers and descriptions.

#### **Number of Members**

This column shows how many similar members are used for each part.

#### **Length**

This column shows the respective length of an individual member.

### **Total Length**

This column shows the product determined from the two previous columns.

### **Surface Area**

 $\bullet$ 

For each part, the program indicates the surface area relative to the total length. The surface area is determined from the Surface Area of the cross-sections that can be seen in Windows 1.3 and 2.1 to 2.5 in the cross-section properties (see [Figure 3.7](#page-17-0), [page 17\)](#page-17-0).

<span id="page-28-0"></span>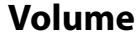

The volume of a part is determined from the cross-sectional area and the total length.

#### **Unit Weight**

The Unit Weight of the section is relative to the length of one meter. For tapered cross-sections, the program averages both cross-section weights.

5

### **Weight**

The values of this column are determined from the respective product of the entries in columns C and G.

### **Total Weight**

The final column indicates the total weight of each part.

#### **Sum**

At the bottom of the list, you find a summary of the values in the columns B, D, E, F, and I. The last row of the Total Weight column informs you about the total amount of required steel.

### **5.6 Parts List by Set of Members**

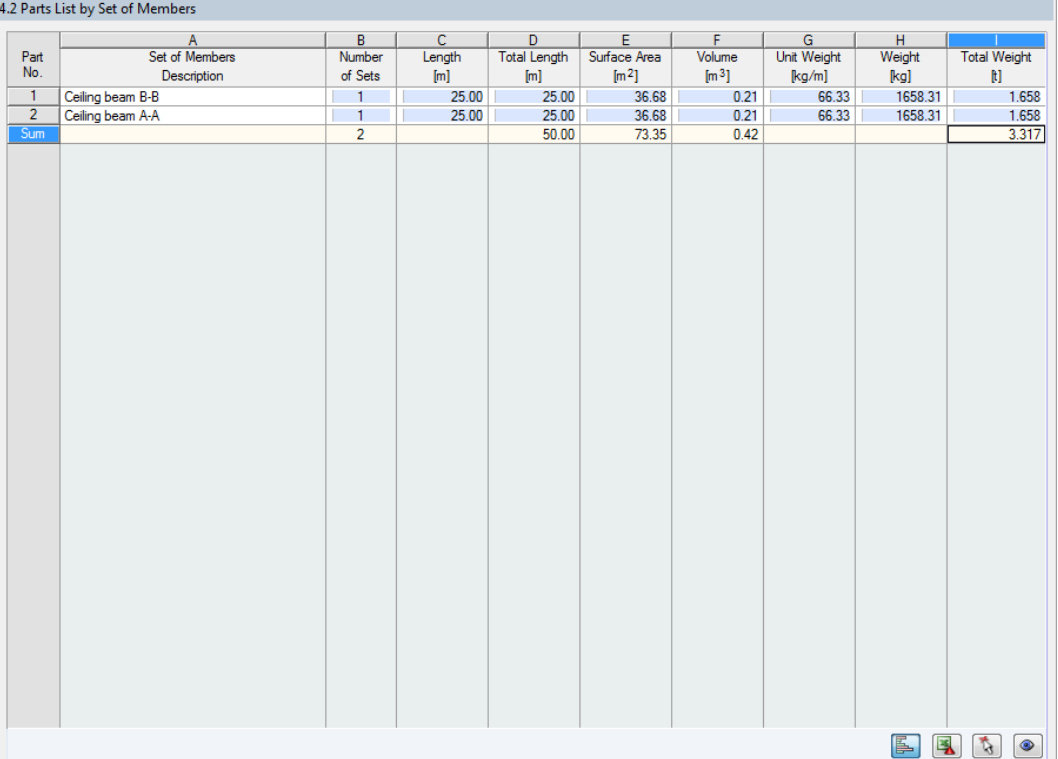

Figure 5.7: Window 4.2 Parts List by Set of Members

The last result window is displayed if you have selected at least one set of members for design. The window summarizes an entire structural group (for example a horizontal beam) in a parts list.

Details on the various columns can be found in the previous [Chapter 5.5](#page-27-0). If there are different cross-sections used in a set of members, the program averages the surface area, the volume and the cross-section weight.

## <span id="page-29-0"></span>6 Results Evaluation

For the evaluation process, you can use the buttons below the table.

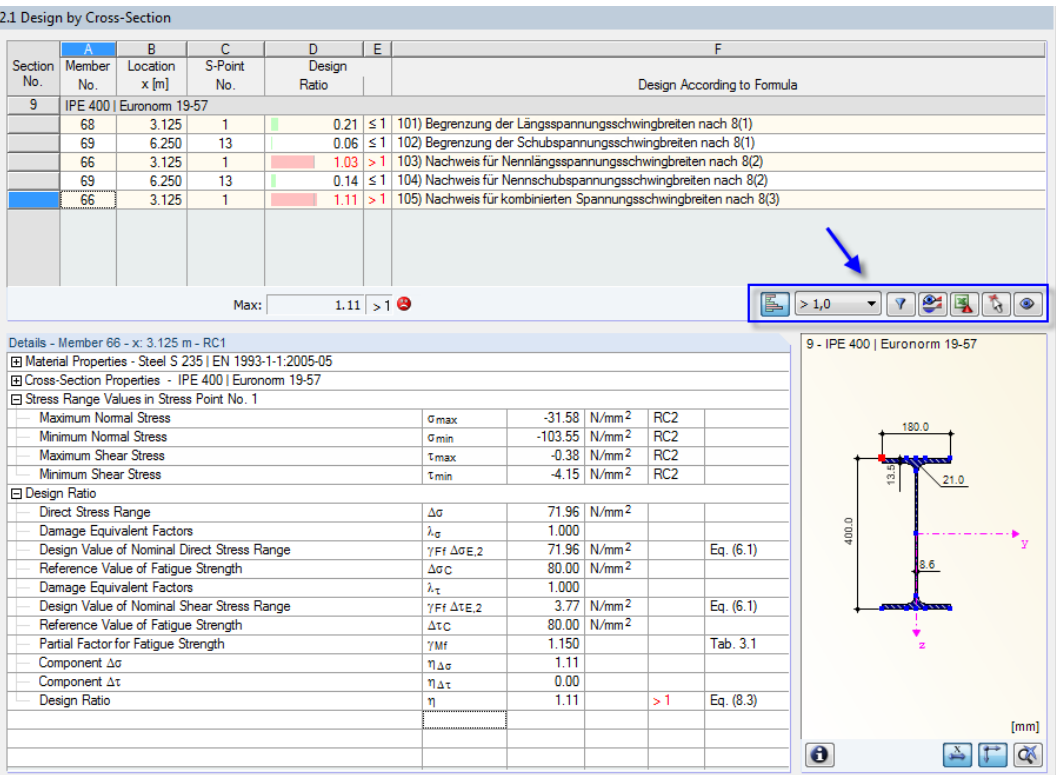

Figure 6.1: Buttons for results evaluation in tables

The buttons have the following functions:

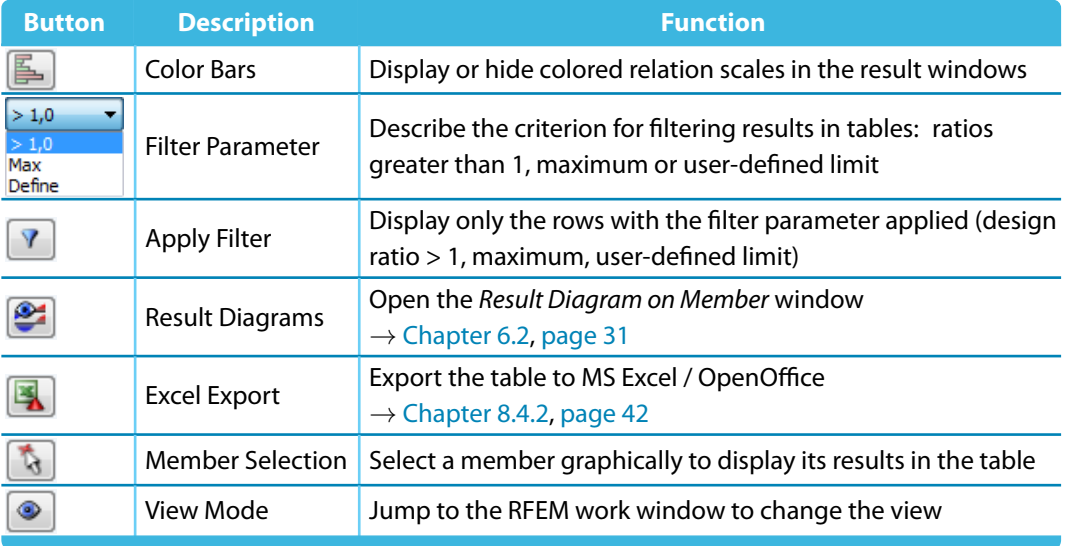

Table 6.1: Buttons in the result windows 2.1 to 2.4

### **6.1 Results in RFEM Model**

You can also evaluate the design results in the RFEM work window.

### <span id="page-30-0"></span>**RFEM Background Graphic and View Mode**

The RFEM work window in the background is useful when you want to find the position of a particular member in the model: The member selected in the result window of RF-STEEL Fatigue Members is highlighted in the selection color in the background graphic. An arrow indicates also the member's x-location that is displayed in the active table row.

6

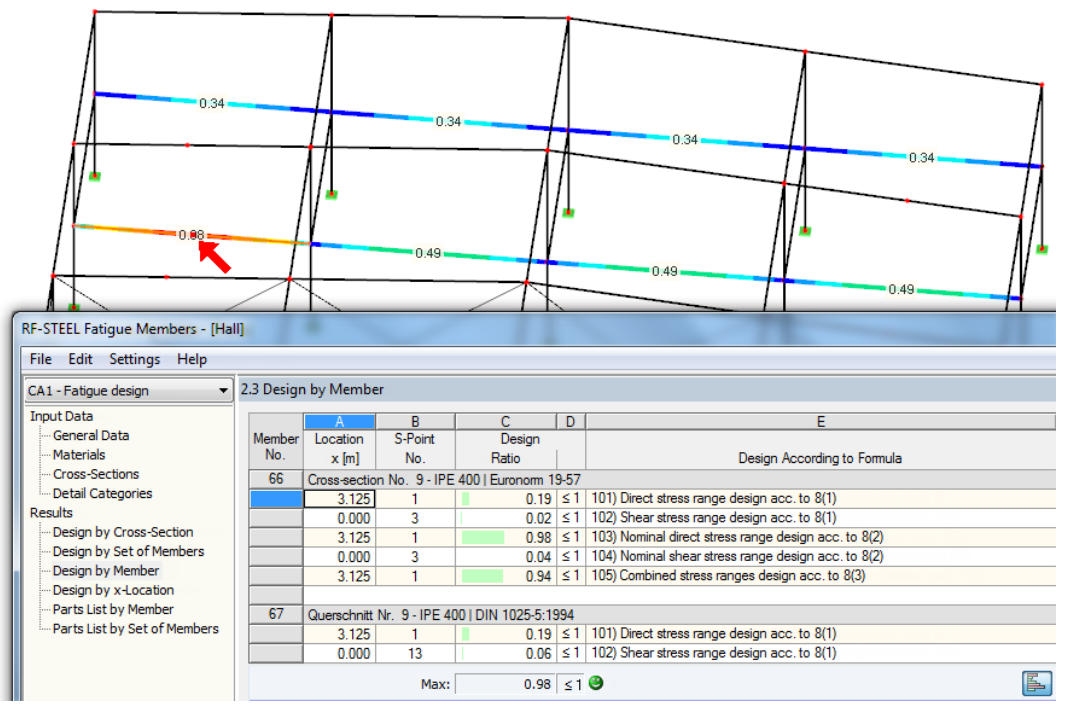

Figure 6.2: Indication of member and current Location x in the RFEM model

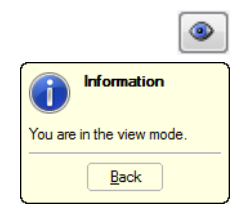

In case you cannot improve the display by moving the RF-STEEL EC3 module window, click [Jump to Graphic] to activate the View mode: The program hides the window so that you can modify the display in the RFEM user interface. The view mode provides the functions of the View menu, for example zooming, moving, or rotating the display. The pointer remains visible.

Click [Back] to return to the RF-STEEL Fatigue Members add-on module.

### **RFEM Work Window**

Graphics

 $x$ <sub>x</sub>

You can also graphically check the design ratios and stress ranges in the RFEM model: Click [Graphics] to exit the design module. In the RFEM work window, the design ratios are now displayed like the internal forces of a load case.

In the Results navigator, you can specify which design ratios or stress ranges you want to display in the graphic.

To turn the display of design results on or off, click the [Show Results] button, that you know from the display of internal forces in RFEM. To display the result values, click the [Show Values] toolbar button on the right.

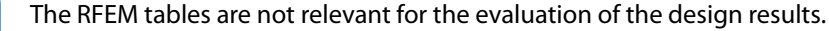

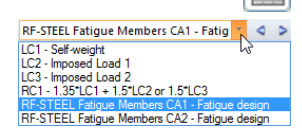

You can set the design cases by means of the list in the RFEM menu bar.

To adjust the graphical representation of the results, you can select **Results** → **Members** in the Display navigator. The display of the stresses and design ratios is Two-Colored by default.

#### <span id="page-31-0"></span>**6 Results Evaluation**

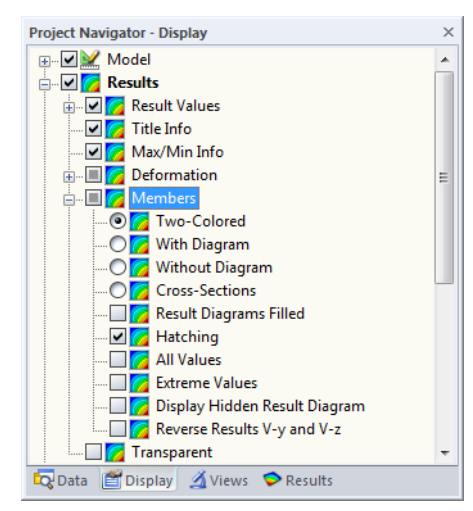

Figure 6.3: Display navigator: Results  $\rightarrow$  Members

If you select a multicolor representation (options With/Without Diagram or Cross-Sections), the color panel becomes available, providing common control functions. These functions are described in detail in the RFEM manual, Chapter 3.4.6.

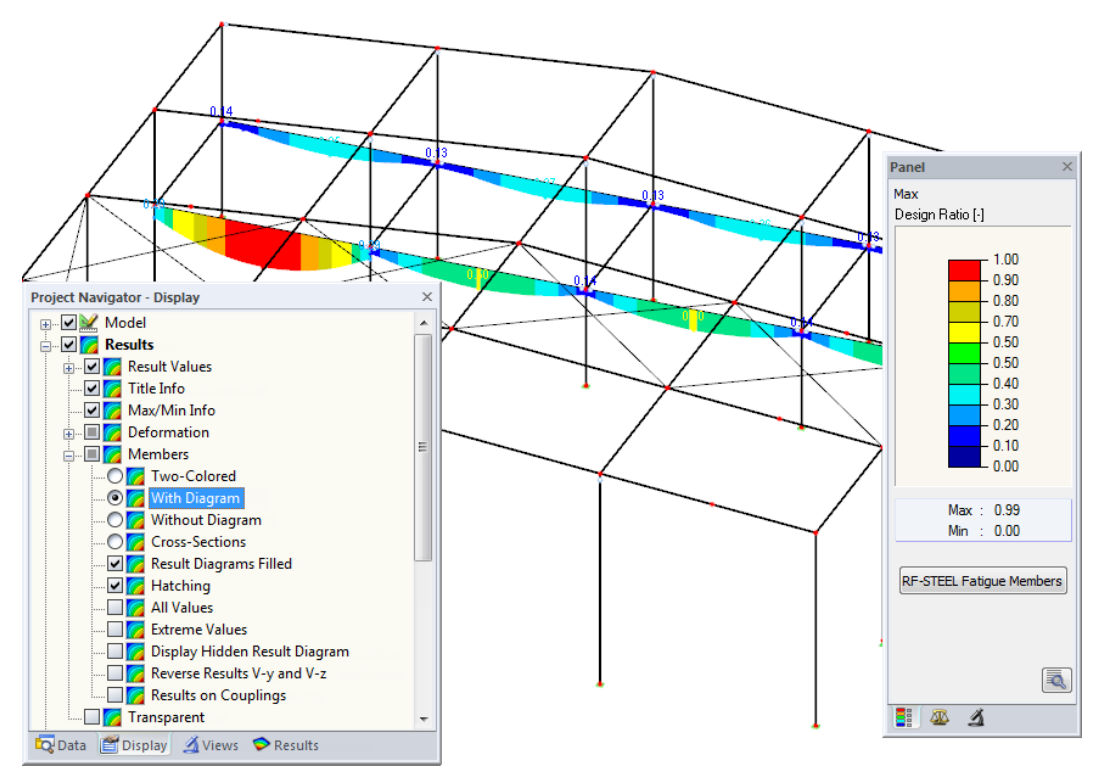

Figure 6.4: Design ratios with display options With Diagram and Result Diagrams Filled

You can transfer the graphics of stresses and design ratios to the printout report (see [Chapter 7.2](#page-35-0), [page 35](#page-35-0)).

#### RF-STEEL Fatigue Members

Œ

闺

To return to the add-on module, click [RF-STEEL Fatigue Members] in the panel.

### **6.2 Result Diagrams**

You can also graphically evaluate distributions of member's results in a result diagram.

To do this, select the member (or set of members) in the RF-STEEL Fatigue Members result window by clicking in the table row of the member. Then, open the Result Diagram on Member dialog box

ട്

<span id="page-32-0"></span>by clicking the button shown on the left. The button is located below the upper result table (see [Figure 6.1](#page-29-0), [page 29\)](#page-29-0).

6

To display the result diagrams, select the command from the RFEM menu

#### **Results** → **Result Diagrams for Selected Members**

or use the corresponding button in the RFEM toolbar.

A window opens, graphically showing the distribution of the results on the member or set of members.

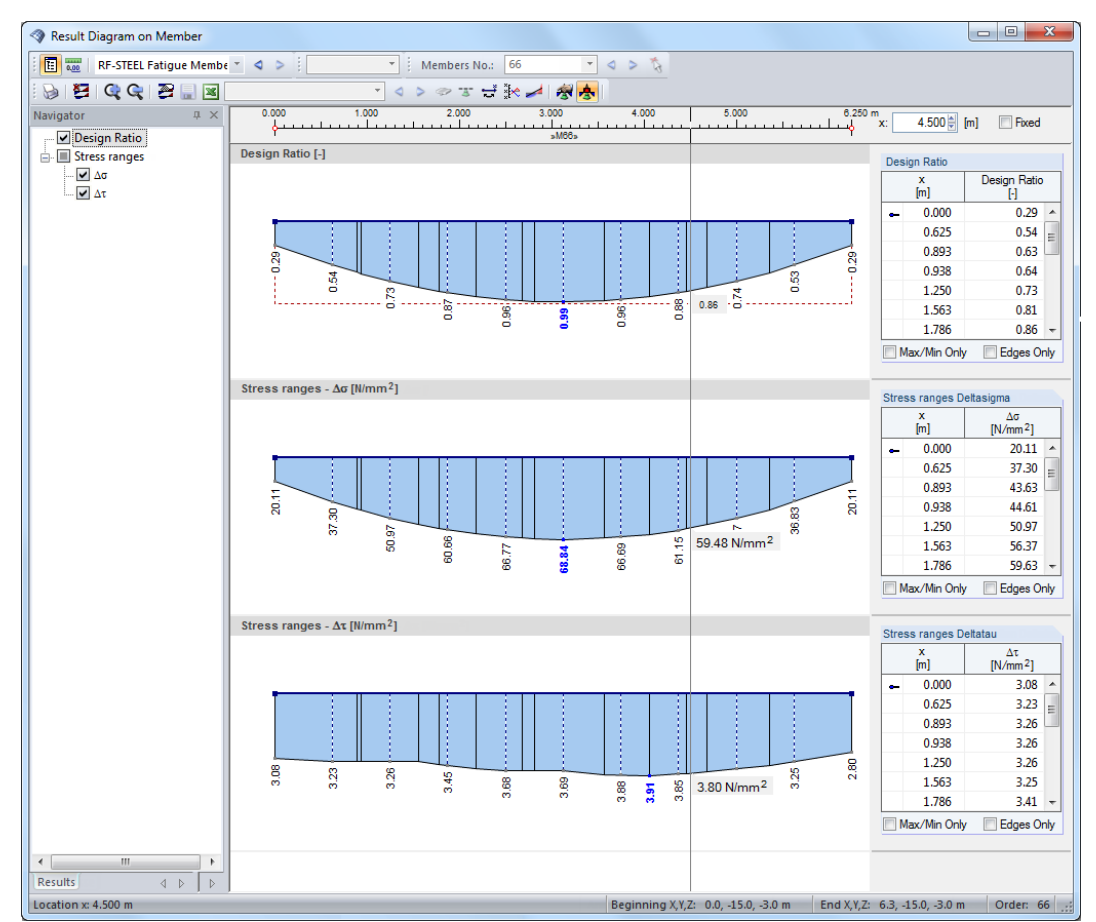

Figure 6.5: Dialog box Result Diagram on Member

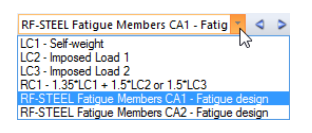

Use the list in the toolbar above to choose the relevant RF-STEEL Fatigue Members design case. The Result Diagram on Member dialog box is described in detail in the RFEM manual, Chapter 9.5.

### **6.3 Filter for Results**

The RF-STEEL Fatigue Member result windows allow you to sort the results by various criteria. In addition, you can use the filter options described in Chapter 9.9 of the RFEM manual to evaluate the design results graphically.

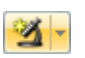

You can use the Visibility option also for RF-STEEL Fatigue Members (see RFEM manual, Chapter 9.9.1) to filter the surfaces and members in order to evaluate them.

### **Filtering Designs**

Graphics

The design ratios can easily be used as filter criteria in the RFEM work window, which can be accessed by clicking [Graphics]. To apply this function, the panel must be displayed. If the panel is not active, you can activate it in the RFEM menu by clicking

#### **View** → **Control Panel (Color Scale** → **Factors** → **Filter)**

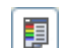

or use the toolbar button shown on the left.

<span id="page-33-0"></span>The panel is described in the RFEM manual, Chapter 3.4.6. The filter settings for the results must be defined in the first panel tab (Color scale). As this tab is not available for the two-colored results display, you have to set the display option Colored With/Without Diagram or Cross-Sections in the Display navigator.

6

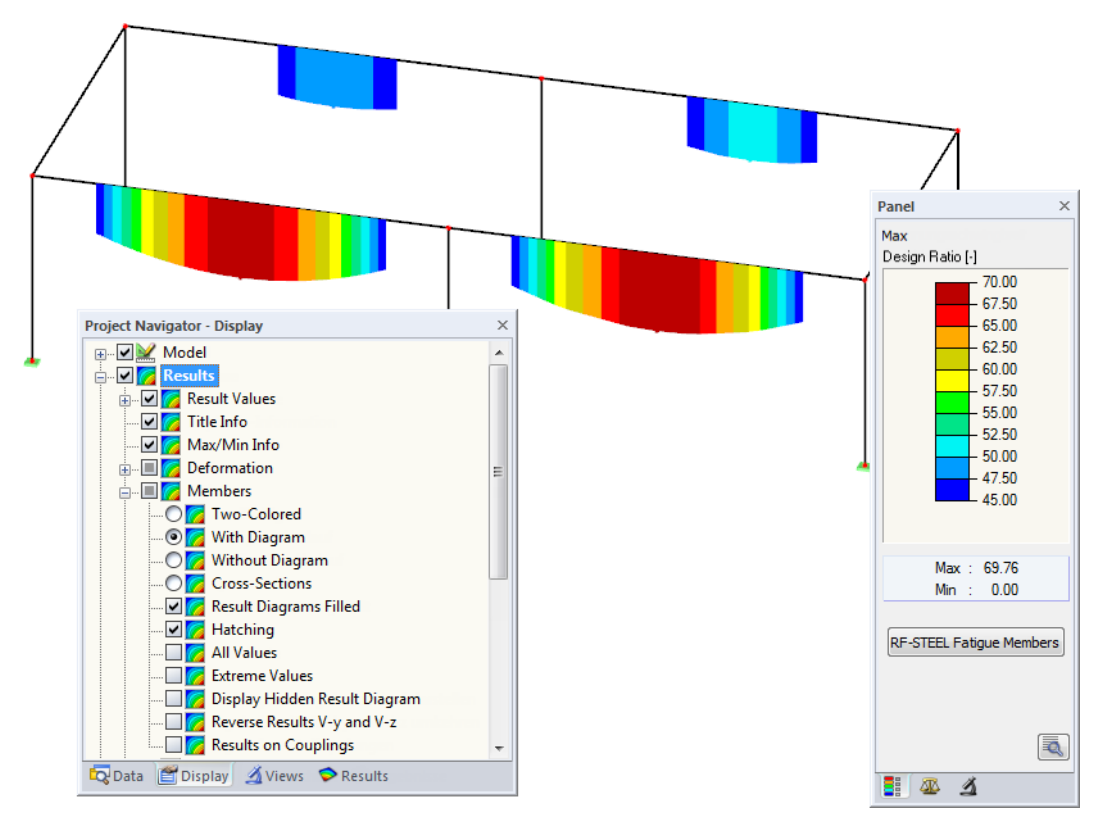

Figure 6.6: Filtering stress ranges with adjusted color scale

As the figure above shows, the color scale can be set in such a way that only stress ranges greater than 45 N/mm<sup>2</sup> are shown in a color range between blue and red. Furthermore, the color scale can be adjusted in such a way that one color range covers exactly 2.5 N/mm<sup>2</sup>, for example.

The Display Hidden Result Diagram function in the Display navigator (**Results** → **Members**) shows all stress diagrams that are not within this value spectrum. Those diagrams are represented by dotted lines.

#### **Filtering Members**

In the Filter tab of the control panel, you can specify the numbers of particular members to display their results filtered. This function is described in detail in the RFEM manual, Chapter 9.9.3.

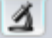

#### **6 Results Evaluation**

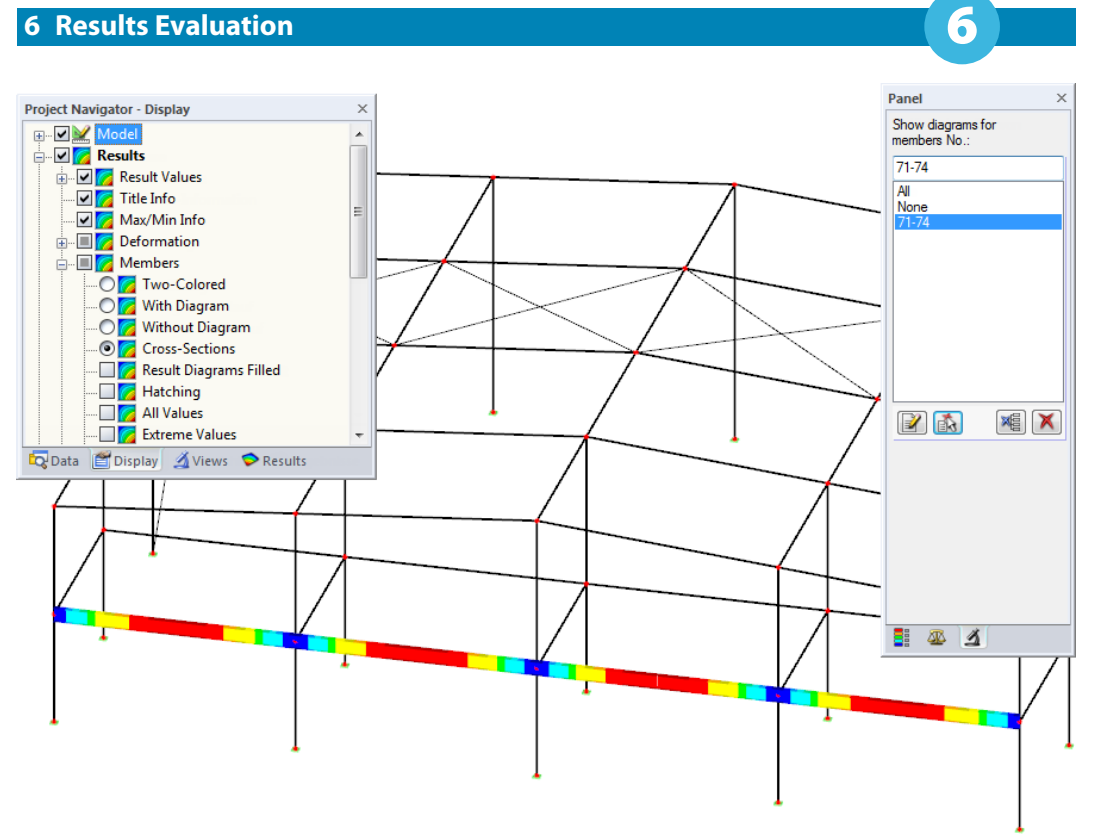

Figure 6.7: Member filter for stress ranges of a beam

In contrast to the visibility function, the model will be displayed completely in the graphic. The figure above shows the stress ranges of a beam. The remaining designed members are displayed in the model but without  $\Delta\sigma$  results.

## <span id="page-35-0"></span>7 Printout

### **7.1 Printout Report**

Similar to RFEM, the program generates a printout report for the RF-STEEL Fatigue Members results, to which you can add graphics and descriptions. The selection in the printout report determines what data from the design module will be included in the printout.

7

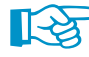

The printout report is described in the RFEM manual. In particular, Chapter 10.1.3.4 Selecting Data of Add-on Modules describes how to select input and output data from add-on modules for the printout report.

For complex structural systems with many design cases, it is recommended to split the data into several printout reports, thus allowing for a clearly-arranged printout.

### **7.2 Graphic Printout**

In RFEM, you can add every picture that is displayed in the work window to the printout report or send it directly to a printer. In this way, you can prepare the design and stress ratios displayed in the RFEM model for the printout, too.

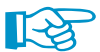

The printing of graphics is described in the RFEM manual, Chapter 10.2.

### 7.2.1 Results in RFEM Model

To print the currently displayed graphic of the design ratios or stress ranges, click

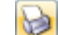

#### **File** → **Print Graphic**

or use the toolbar button shown on the left.

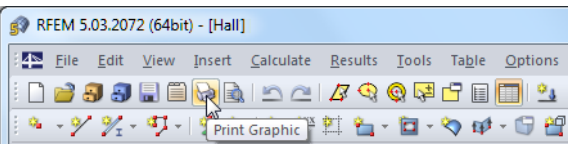

Figure 7.1: Button Print Graphic in RFEM toolbar

### 7.2.2 Result Diagrams

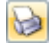

Also in the Result Diagram on Member dialog box (see [Figure 6.5](#page-32-0), [page 32\)](#page-32-0), you can click [Print] to transfer the graphic to the printout report or print it directly.

| Result Diagram on Member          |                               |                                             |       |       |                                                                                                |       |                                |     |
|-----------------------------------|-------------------------------|---------------------------------------------|-------|-------|------------------------------------------------------------------------------------------------|-------|--------------------------------|-----|
| 69<br>Members No.:                |                               | $\triangleleft$<br>$\overline{\phantom{a}}$ |       | 图     | $\begin{array}{c} \mathbb{C} \mathbb{C} \parallel \mathbf{Z} \parallel \mathbf{Z} \end{array}$ |       |                                |     |
| 囿<br><b><i>LEASER</i></b><br>0.00 | <b>RF-STEEL Fatigue Membe</b> |                                             |       | Print |                                                                                                |       |                                |     |
| Navigator                         | $\times$<br>л                 | 0.000                                       | 1.000 | 2.000 | 3.000                                                                                          | 4.000 | 5.000                          | 16. |
|                                   |                               |                                             |       |       |                                                                                                |       | المتميز فيتما بمتما بمتحل وبيد |     |
| Design Ratio                      |                               |                                             |       |       | nMB9n                                                                                          |       |                                |     |
| <b>Stress ranges</b>              |                               | <b>Design Ratio [-]</b>                     |       |       |                                                                                                |       |                                |     |
|                                   |                               |                                             |       |       |                                                                                                |       |                                |     |

**Figure 7.2: Button Print in the dialog box Result Diagram on Member** 

The following dialog box appears:

<span id="page-36-0"></span>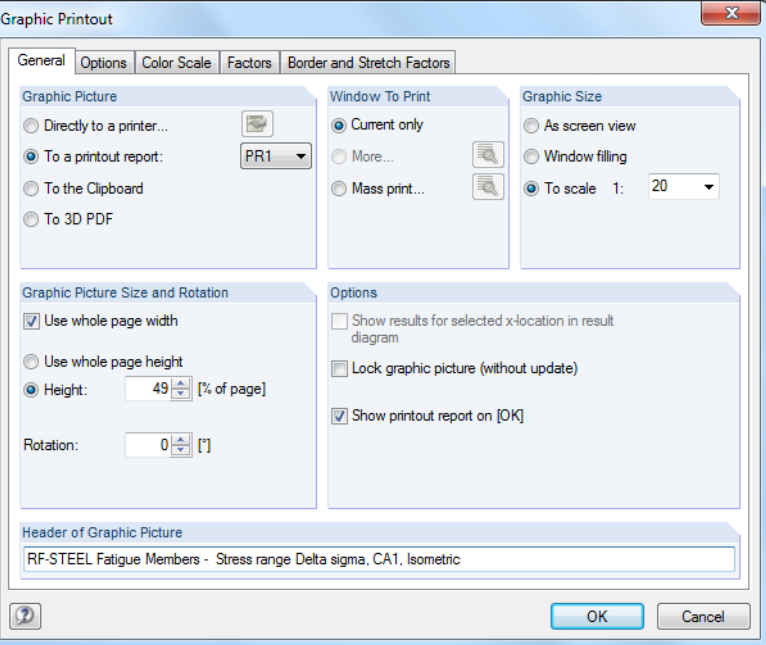

Figure 7.3: Dialog box Graphic Printout, tab General

The dialog box is described in the RFEM manual, Chapter 10.2. The RFEM manual also describes the Options and Color Scale tab.

You can move the graphic anywhere within the printout report by using the drag-and-drop function.

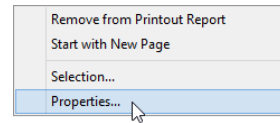

To adjust a graphic subsequently in the printout report, right-click the relevant entry in the navigator of the printout report. The Properties option in the shortcut menu opens the Graphic Printout dialog box, offering various options for adjustment.

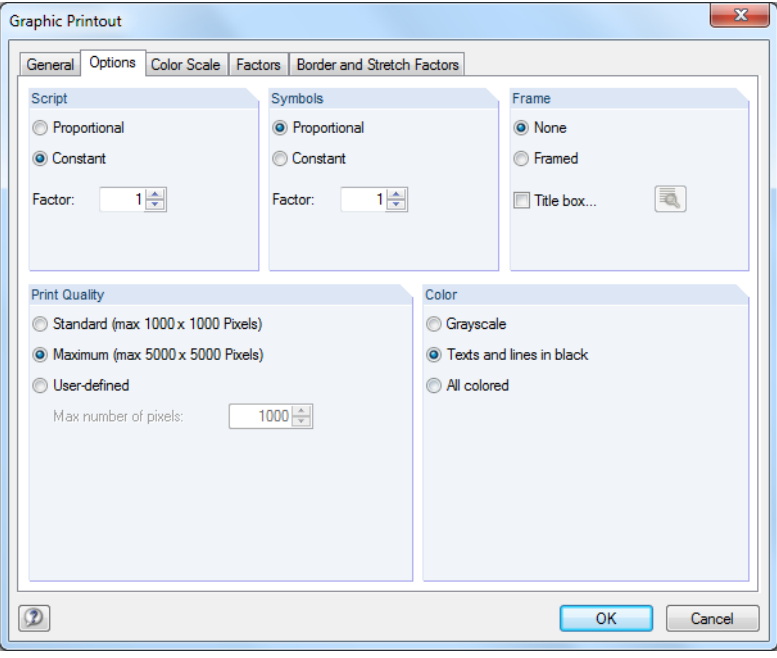

Figure 7.4: Dialog box Graphic Printout, tab Options

## <span id="page-37-0"></span>8 General Functions

This chapter describes useful menu functions as well as export options for the designs.

### **8.1 Design Cases**

Design cases allow you to group members for a design. In this way, you can combine groups of structural elements or analyze members with particular design specifications (for example modified materials, detail categories, optimization).

8

It is no problem to analyze the same member or set of members in different design cases.

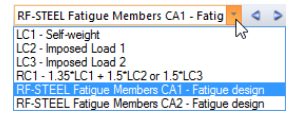

To calculate a RF-STEEL Fatigue Members design case, you can also use the load case list in the RFEM toolbar.

### **Create New Design Case**

To create a new design case, use the RF-STEEL Fatigue Members menu and click

```
File → New Case.
```
The following dialog box appears:

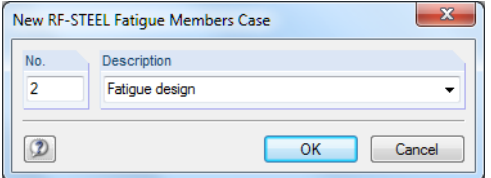

Figure 8.1: Dialog box New RF-STEEL Fatigue Members-Case

In this dialog box, enter a Number (that is still available) for the new design case. The corresponding Description makes the selection in the load case list easier

Click [OK] to open the RF-STEEL Fatigue Members window 1.1 General Data where you can enter the design data.

### **Rename Design Case**

To change the description of a design case, use the RF-STEEL Fatigue Members menu and click

#### **File** → **Rename Case.**

The following dialog box appears:

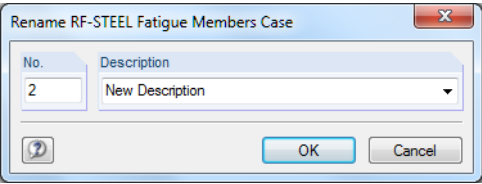

Figure 8.2: Dialog box Rename RF-STEEL Fatigue Members-Case

In this dialog box, you can specify a different Description as well as a different Number of the design case.

### **Copy Design Case**

To copy the input data of the current design case, use the RF-STEEL Fatigue Members menu and click

**File** → **Copy Case.**

#### <span id="page-38-0"></span>**8 General Functions**

The following dialog box appears:

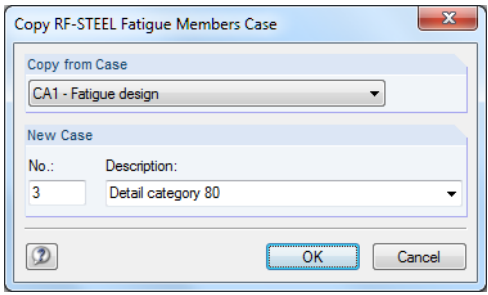

Figure 8.3: Dialog box Copy RF-STEEL Fatigue Members-Case

Define the Number and, if necessary, a Description of the new case.

#### **Delete Design Case**

To delete design cases, use the RF-STEEL Fatigue Members menu and click

#### **File** → **Delete Case.**

The following dialog box appears:

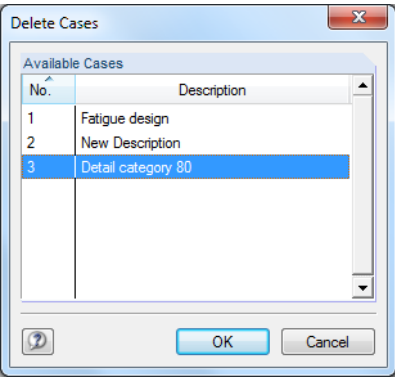

Figure 8.4: Dialog box Delete Cases

You can select a design case in the list of Available Cases. To delete the selected case, click [OK].

### **8.2 Cross-Section Optimization**

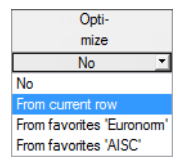

The RF-STEEL Fatigue Members design module provides an option to optimize overloaded or little utilized cross-sections. To do this, open the drop-down lists in columns D or E of the relevant cross-sections in the 1.3 Cross-Sections window and select whether the cross-sections should be determined From the current row or from the user-defined Favorites (see [Figure 3.5,](#page-14-0) [page 14\)](#page-14-0). You can also start the cross-section optimization in the result windows by using the shortcut menu.

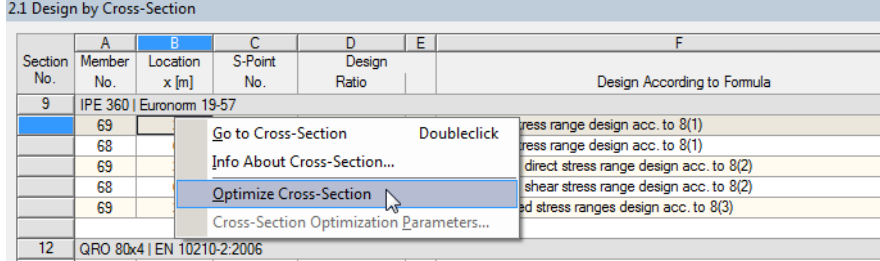

Figure 8.5: Shortcut menu for cross-section optimization

During the optimization process, RF-STEEL Fatigue Members determines the cross-section that fulfills the analysis requirements in the most "optimal" way, that is, it comes as close as possible to

<span id="page-39-0"></span>the maximum allowable design ratio specified in the *Details* dialog box (see [Figure 4.2,](#page-20-0) [page 20](#page-20-0)). The required cross-section properties are determined with the internal forces from RFEM. If another cross-section proves to be more favorable, this cross-section is used for the design. Then, the graphic in Window 1.3 shows two cross-sections: the original cross-section from RFEM and the optimized one (see [Figure 8.7\)](#page-40-0).

8

When optimizing a parametrized cross-section, the Optimization dialog box appears.

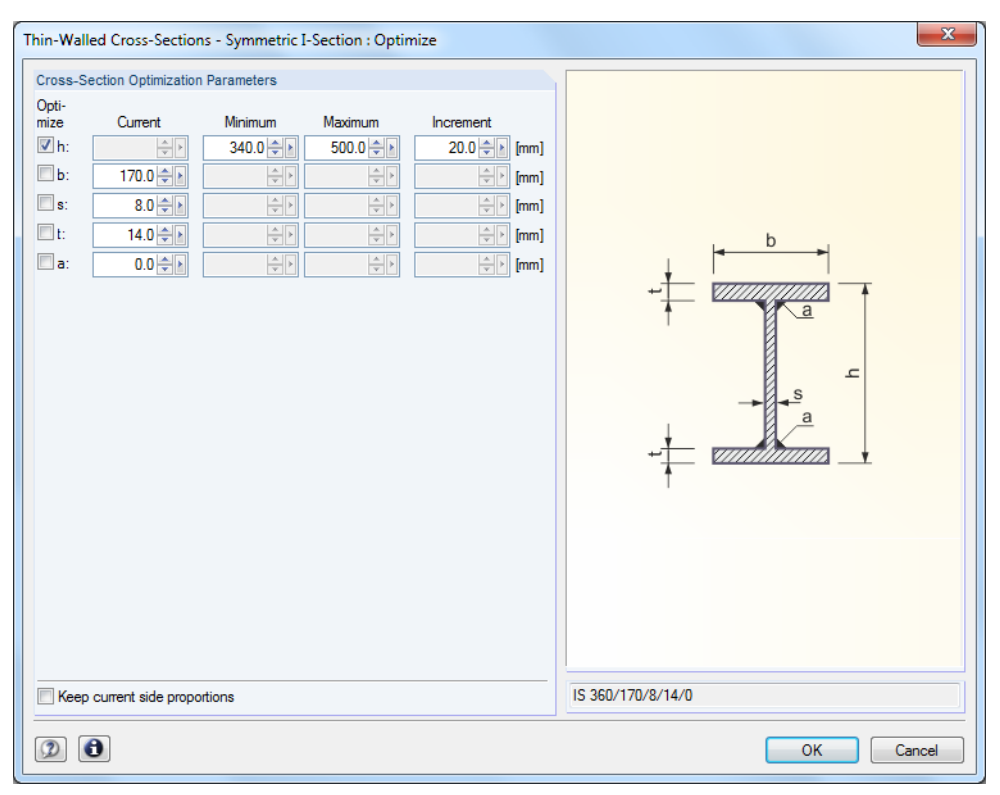

Figure 8.6: Dialog box Thin-Walled Cross-Sections - Symmetric I-Section: Optimize

By selecting the check boxes in the *Optimize* column, you decide which parameter(s) you want to modify. This enables the Minimum and Maximum columns, where you can specify the upper and lower limits of the parameter. The *Increment* column determines the interval in which the size of the parameter varies during the optimization process.

If you want to Keep current side proportions, select the corresponding check box. In addition, you have to select at least two parameters for optimization.

Cross-sections composed of combined rolled cross-sections cannot be optimized.

Please note that the internal forces are not automatically recalculated with the modified cross-sections during the optimization: It is up to you to decide which cross-sections should be transferred to RFEM for recalculation. As a result of optimized cross-sections, the internal forces may differ significantly because of the modified stiffnesses in the structural system. Therefore, it is recommended to recalculate the internal forces of the modified model data after the first optimization and then to optimize the cross-sections once again.

You can export the modified cross-sections to RFEM: Go to the 1.3 Cross-Sections window and click

#### **Edit** → **Export All Cross-Sections to RFEM**.

You can also use the shortcut menu in Window 1.3 to export optimized cross-sections to RFEM:

Section<br>No.

 $\frac{10}{12}$ 

 $\frac{13}{15}$ 

16

 $\overline{17}$ 

Cross-Section Properties - IPE 40

#### <span id="page-40-0"></span>1.3 Cross-Sections Þ G 9 - IPE 400 | Euronorm 19-57 D<br>Max. Design C<br>Cross-Section  $Materia$ Cross-Section Opti RF-STEEL Fatique Members N<sub>o</sub> Description Type Ratio  $mize$ Damada Comment  $\blacksquare$  $\frac{1}{2}$  53-6 **Lection** rolled N<sub>o</sub>  $\overline{5}$ A 400 Fugas section welded IS No  $(8/14)$ Leaction waldad IS N<sub>n</sub>  $\overline{5}$  $\frac{1}{N_0}$  $\overline{5}$ I-section rolled π  $\overline{\mathbf{M}}$ ection roller No  $\overline{1}$ Info About Cross-Section.. 9 - IPE 360 | Euronorm 19-57  $\overline{N}$  $\frac{5}{5}$ Cross-Section Library. REEM π No  $\overline{N}$ Edit List 'Design of Members' in Window 1.1 ▶ Ħт No  $\overline{5}$  $A2$ **Optimize Cross-Section No** No  $\overline{5}$ Cross-Section Optimization Parameter **Export Cross-Section to RFEM**  $\triangleright$ **STEEL**  $1)$  The c **Export All Cross-Sections to RFEM** Fatigue  $\mathbf{m}$ 国民商の  $\left| \frac{X}{\sigma} \right|$  $\bullet$  $\mathbb{R}$ Import Cross-Section from REEM

8

Cross-section No. 9 used in

Figure 8.7: Shortcut menu in window 1.3 Cross-Sections

Import All Cross-Sections from RFEM

Before the modified cross-sections are transferred to RFEM, a security query appears asto whether the results of RFEM should be deleted.

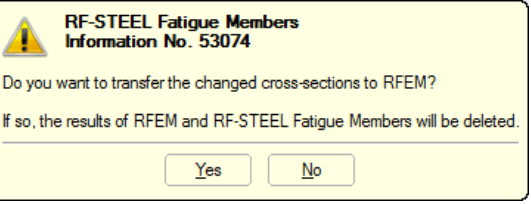

Figure 8.8: Query before transfer of modified cross-sections to RFEM

#### Calculation

By confirming the query and starting the [Calculation] in the RF-STEEL Fatigue Members module, the RFEM internal forces as well as the design ratios will be determined in one single calculation run.

If the modified cross-sections have not been exported to RFEM yet, you can reimport the original cross-sections in the design module by using the options shown in Figure 8.7. Please note that this option is only available in the 1.3 Cross-Sections window.

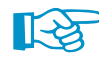

If you optimize a tapered member, the program modifies the member start and end and linearly interpolates the second moments of area for the intermediate locations. Since these moments are considered with the fourth power, the designs may be inaccurate if the depths of the start and end cross-section differ considerably. In such a case, it is recommended to divide the taper into several members, thus modeling the taper layout manually.

### <span id="page-41-0"></span>**8.3 Units and Decimal Places**

Units and decimal places of RFEM and the add-on modules are managed in one dialog box. In RF-STEEL Fatigue Members, you can use the menu to adjust the units. To open the corresponding dialog box, click

8

**Settings** → **Units and Decimal Places**.

The following dialog box appears which you already know from RFEM. RF-STEEL Fatigue Members is preset in the Program / Module list.

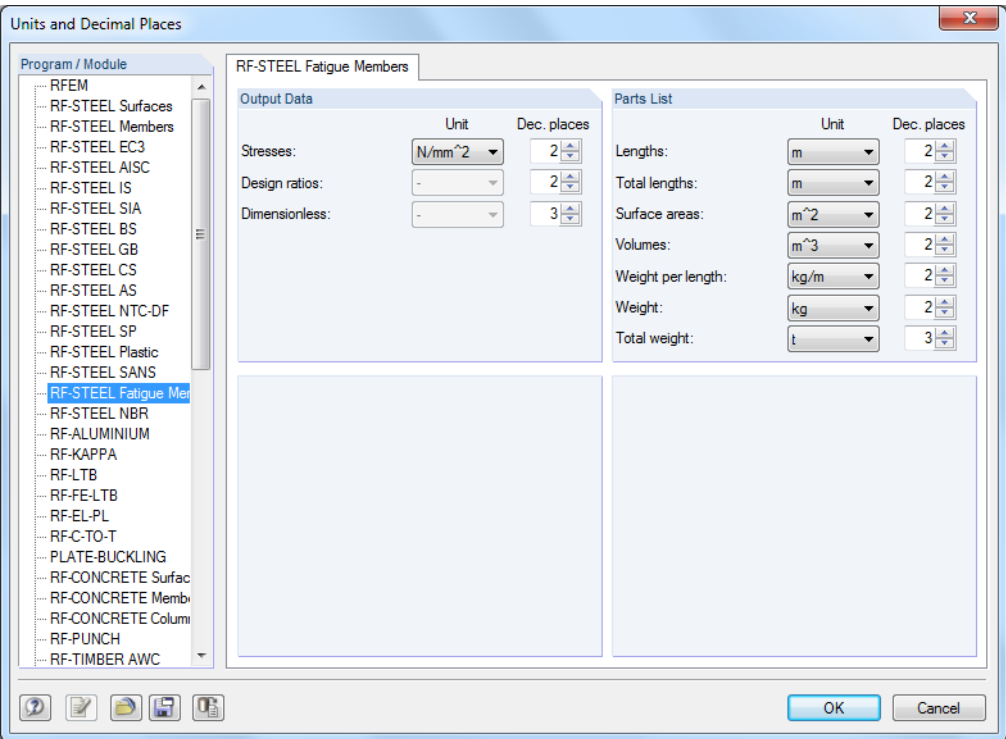

**Figure 8.9: Dialog box Units and Decimal Places** 

圍

You can save the settings as a user profile to reuse them in other models. These functions are described in Chapter 11.1.3 of the RFEM manual.

### **8.4 Data Transfer**

### 8.4.1 Exporting Materials to RFEM

When you have adjusted the materials in RF-STEEL Fatigue Members for design, you can export the modified materials to RFEM in a similar way as you export cross-sections: Open the 1.2 Materials window and then use the menu

#### **Edit** → **Export All Materials to RFEM**.

You can also export the modified materials to RFEM using the shortcut menu in Window 1.2.

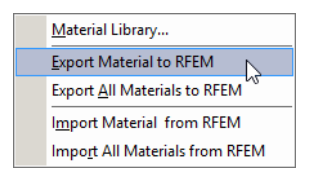

Figure 8.10: Shortcut menu in the window 1.2 Materials

<span id="page-42-0"></span>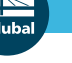

**8 General Functions**

Calculation

Before the modified cross-sections are transferred to RFEM, a security query appears asto whether the results of RFEM should be deleted. By confirming the query and starting the [Calculation] in the RF-STEEL Fatigue Members module, the RFEM internal forces as well as the design ratios will be determined in one single calculation run.

8

If the modified cross-sections have not been exported to RFEM yet, you can reimport the original cross-sections in the design module by using the options shown in [Figure 8.10](#page-41-0). Please note, however, that this option is only available in the 1.2 Materials window.

### 8.4.2 Exporting Results

The RF-STEEL Fatigue Members results can also be used by other programs.

### **Clipboard**

To copy cells selected in the result windows to the Clipboard, use the keys [Ctrl]+[C]. Press [Ctrl]+[V] to insert the cells, for example in a word processing program. The headers of the table columns will not be transferred.

### **Printout report**

You can print the data of RF-STEEL Fatigue Members in the global printout report (see [Chapter 7.1](#page-35-0), [page 35](#page-35-0)) to export them subsequently. Then, in the printout report, click

**File** → **Export to RTF**.

The function is described in the RFEM manual, Chapter 10.1.11.

### **Excel / OpenOffice**

RF-STEEL Fatigue Members provides a function for directly exporting data to MS Excel, OpenOffice.org Calc, or the CSV file format. To open the corresponding dialog box, click

#### **File** → **Export Tables**.

The following export dialog box appears:

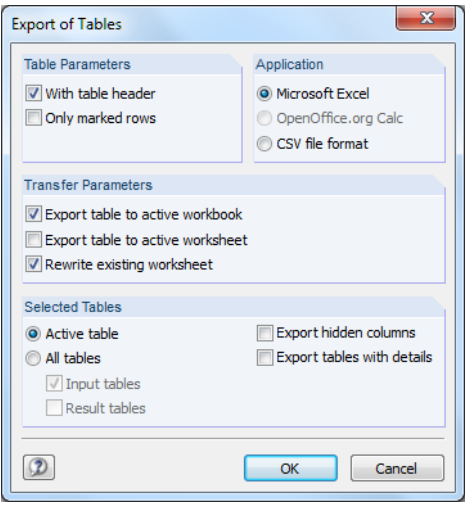

Figure 8.11: Dialog box Export - MS Excel

سأدا

When you have selected the relevant options, you can start the export by clicking [OK]. Excel or OpenOffice will be started automatically, you do not need to open the programs first.

8

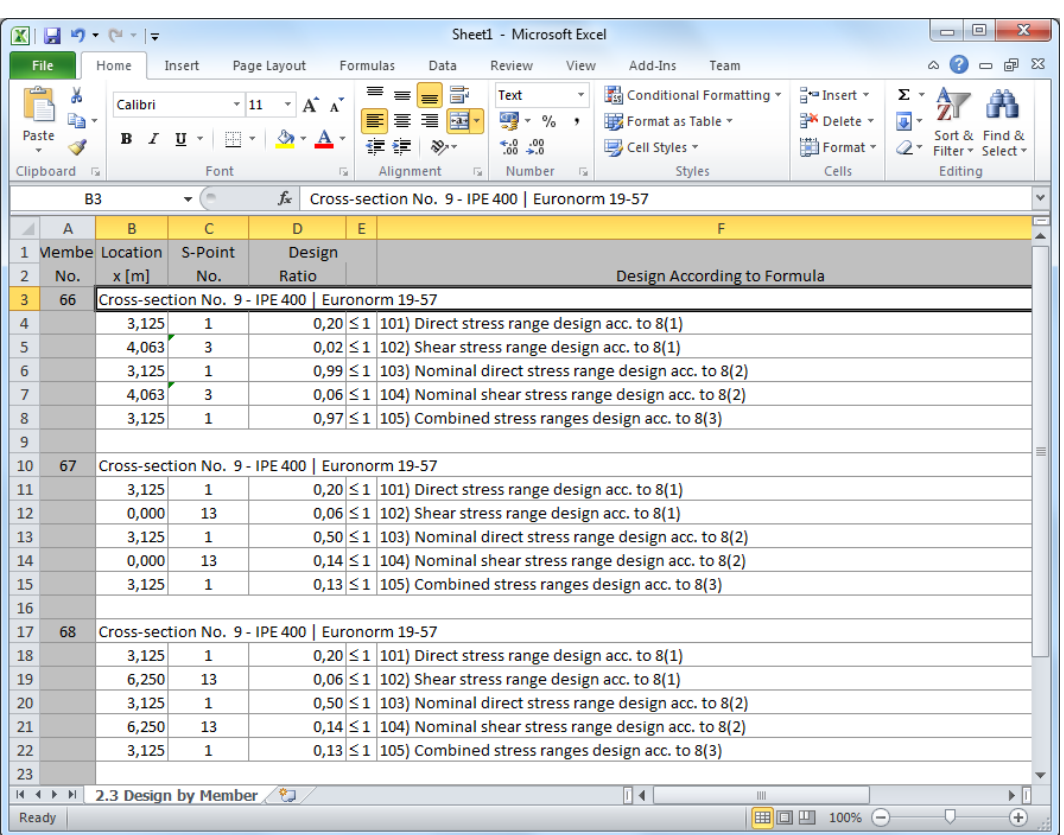

Figure 8.12: Results in Excel

## <span id="page-44-0"></span>9 Example: Tubular Truss

In the following example from [[2\]](#page-50-0), we examine a 36 m long ceiling beam of a machine hall formed as a planar truss. The beam is to be variably stressed by machine loads. These loads represent the upper loads, that means the loading varies between zero and the maximum value. The result is a constant stress range corresponding to the magnitude of the represented loads.

9

### **9.1 System and Loads**

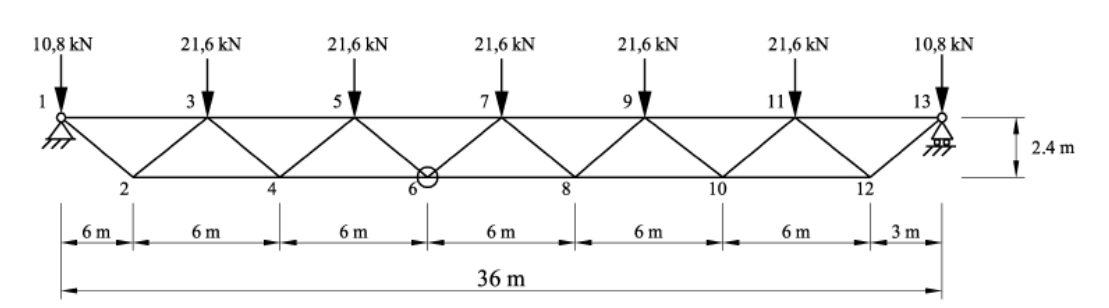

Figure 9.1: Planar truss, constant stress range

### **Cross-Sections**

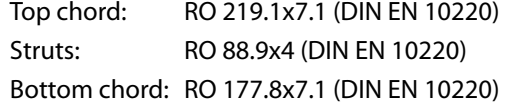

### **Material**

Structural steel S 235 (EN 10025-2:2004-11)

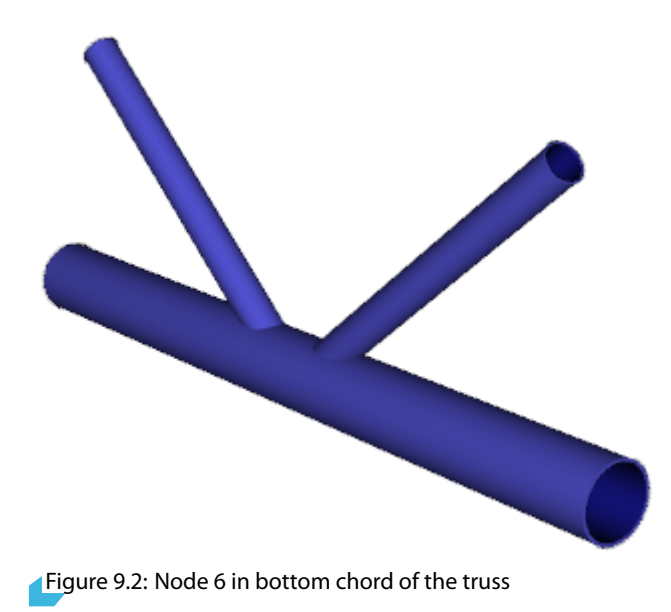

### <span id="page-45-0"></span>**Determination of Member Loading**

The beam is modeled with continuous chords and flexibly connected struts. The calculation of the structure provides the following normal forces and bending moments for the members on Node 6.

9

 $\Theta$ 

228.5 kN

3,

 $0.786$  kNm

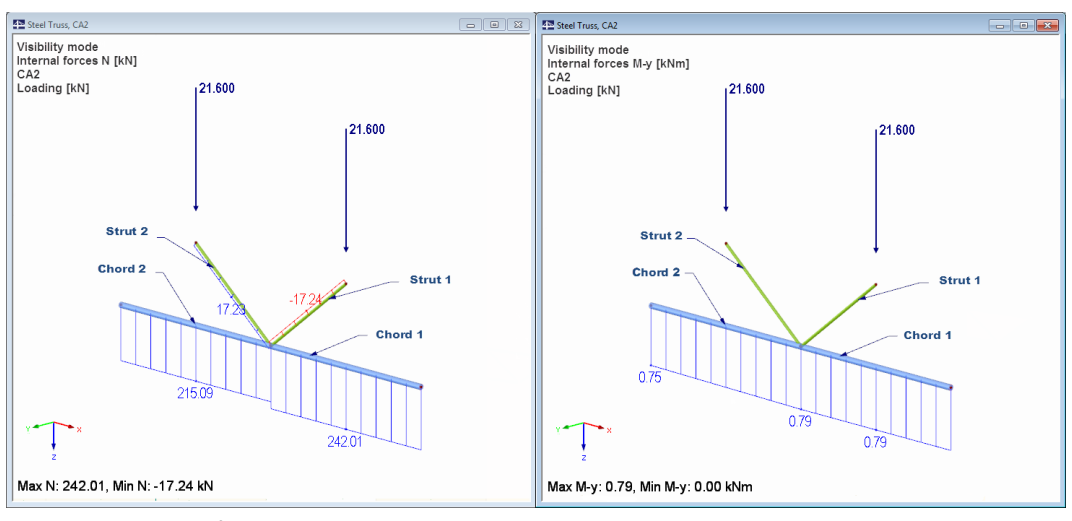

Figure 9.3: Internal forces N and  $M_v$  on Node 6

The internal forces can be presented as a load combination consisting of two load cases:

Load case 1: Normal forces in equilibrium

Load case 2: Remaining internal forces in chord (normal forces and bending)

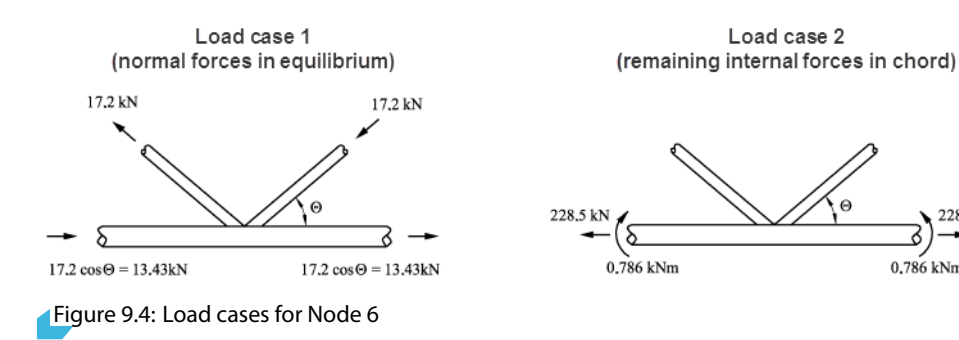

### **Nominal Stress Range of Critical Components**

As pictured in [Figure 9.3](#page-45-0), the governing stress is in Chord 1, since there is the major tension force. Only Strut 2 of both diagonals is subjected to the tension force.

9

Load case 1: Normal forces in equilibrium

$$
\sigma_{b,ax} = \frac{17.2}{1070} \cdot 10^3 = 16.07 \text{ N/mm}^2
$$

Load case 2: Remaining internal forces in chord

$$
\sigma_{ch,ch} = \frac{228.50}{3807} \cdot 10^3 - \frac{0.786 \cdot 10^6}{0.156 \cdot 10^6} = 55.0 \text{ N/mm}^2
$$

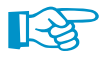

Bending moments in the chord reduce the tension force of the chord on the side where the struts are connected.

In order to consider the actions of secondary bending moments, the nominal stress range must be multipliedby the increase factors  $\mathsf{k}_1$  according to [[1\]](#page-50-0), Tab 4.1. A factor of 1.3 applies for the stuts and a factor of 1.5 for the chords.

Load case 1: Normal forces in equilibrium

$$
\sigma_{b,ax} = 1.3 \cdot 16.07 = 20.90 \,\mathrm{N/mm^2}
$$

Load case 2: Remaining internal forces in chord

 $\sigma_{chch} = 1.5 \cdot 55.0 = 82.50 \text{ N/mm}^2$ 

#### **Selection of Detail Category Class**

When applying the nominal stress concept, the construction details for welded nodes of trusses are covered in detail categories of[[1\]](#page-50-0), Tab. 8.7. Application of the detail categories is possible only in compliance with specific geometrical boundary conditions. Parameters of the nodes in the example are within the allowable limits.

For the wall thicknesses ratio of tubes  $t_0/t_i = 1.775$ , the detail category 45 is applicable.

#### **Fatigue Design and Lifetime of Node 6**

With the detail category  $\sigma_{\sf C} =$  45 N/mm $^2$  for 2  $\cdot$  10 $^6$  cycles and the partial safety factor  $\gamma_{\sf Mf} =$  1.15, a number of the maximum possible stress cycles ensues from the general form of the fatigue strength curve or the S-N curve (Wöhler curve) until the fatigue failure occurs.

For the existing structural details according to [[1](#page-50-0)], Tab. 8.7, the S-N curve inclinations is  $m = 5$ . The governing location is the main chord with the maximum stress range  $\sigma_\mathsf{ch,ch}=$  83 N/mm $^2$ .

$$
N_R = 2 \cdot 10^6 \cdot \frac{\left(\varDelta \sigma_C / \gamma_M \, f \right)^m}{\varDelta \sigma_{ch,ch}^m} = 2 \cdot 10^6 \cdot \frac{\left(45 / 1.15\right)^5}{83^5} = 46660 \text{ cycles}
$$

The damage equivalent factor  $\lambda$  is obtained from the general formula as:

$$
\lambda = \left(\frac{1}{2 \cdot 10^6} \cdot \sum_{i}^{n} \left(\frac{\Delta \sigma_{c h, ch}}{\max \Delta \sigma}\right)^{m} \cdot n_E\right)^{\frac{1}{m}} = \left(\frac{1}{2 \cdot 10^6} \cdot \sum_{i}^{n} \left(\frac{83}{83}\right)^{5} \cdot 46660\right)^{\frac{1}{5}} = 0.471
$$

### <span id="page-47-0"></span>**9.2 Design in RF-STEEL Fatigue Members**

### 9.2.1 Definition of Detail Category

Similarly to the failure graphic of the detail category 45 in [\[1](#page-50-0)], Tab. 8.7, the governing design area is the upper area of the bottom chord member (Chord 1). The design-relevant stress points are implemented for each cross-section in the cross-section library. In our example, tubular stress points 8 to 12 are relevant for the design. You can assign the corresponding detail category for these stress points in the 1.4 Design Categories window.

9

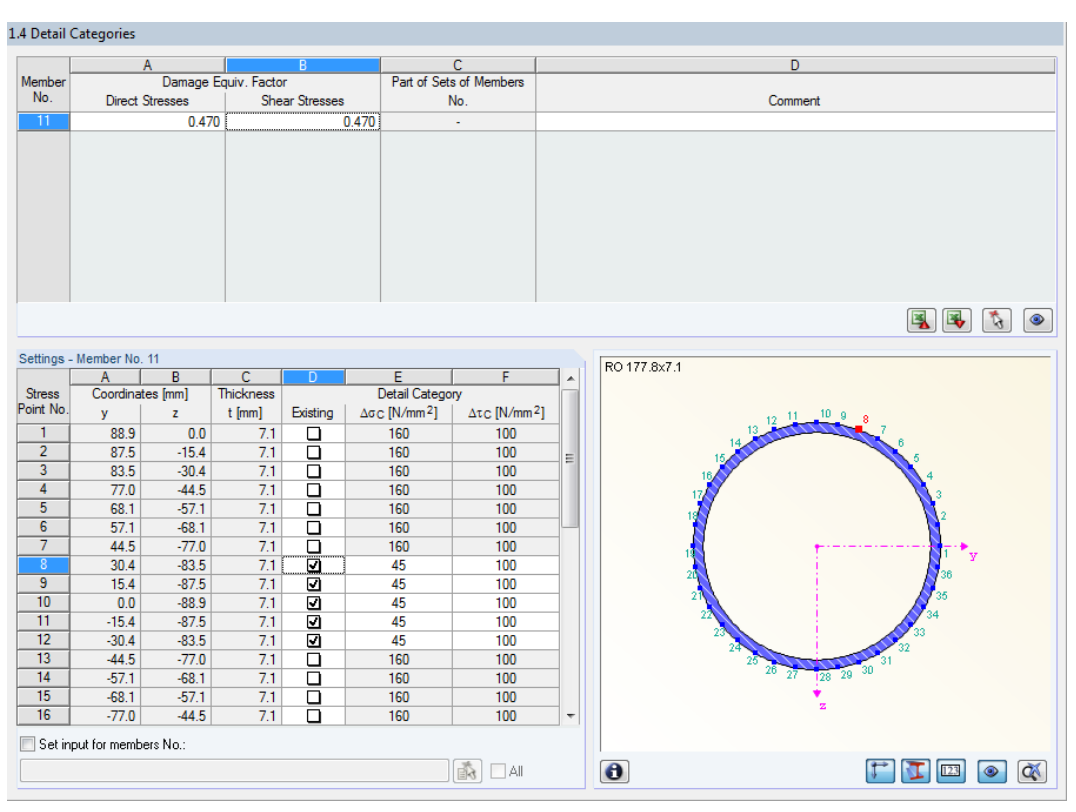

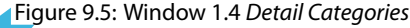

In Window 1.4, you can also define the damage equivalent factor for the bottom chord member. Due to preliminary considerations with the determination of the maximum load cycle as well as retroactive calculation of the respective damage equivalent factors, the design ratio is set to 100 % in RF-STEEL Fatigue Members.

### 9.2.2 Limitation of Direct Stress Ranges

In the 2.1 Design by Cross-Section window, the design ratio for the limitation of direct stress range is set to 24 %.

#### 2.1 Design by Cross-Section

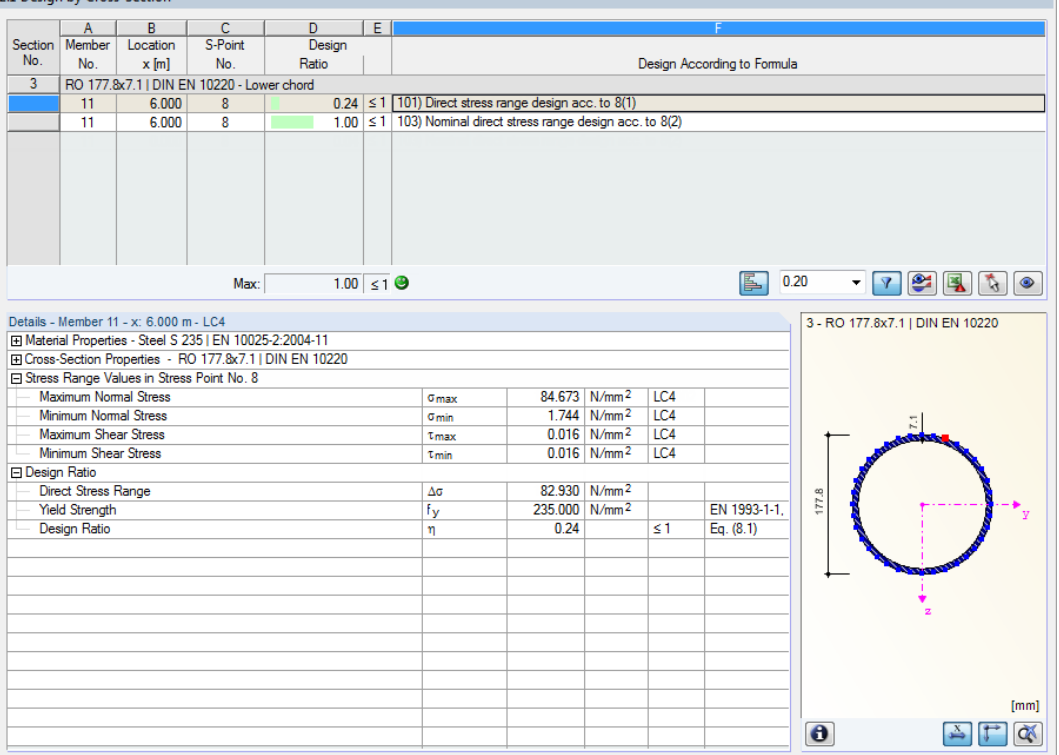

9

Figure 9.6: Window 2.1 Design by Cross-Section - Limitation of direct stress range

#### **Limitation of stress ranges**

 $\Delta \sigma \leq 1.5 \cdot f_y$  $82.93 \leq 1.5 \cdot 235$  $82.93 \leq 352.5$ 

Check: 82.93  $\frac{x}{352.5} = 0.24 \leq 1.00$ 

The serviceability limit state design is thus fulfilled.

### <span id="page-49-0"></span>9.2.3 Design of Nominal Direct Stress Range

For the design of nominal direct stress range according to [\[1](#page-50-0)], Clause 8(2), the design ratio is set to 100%.

9

|                                                | 2.1 Design by Cross-Section                          |                                             |              |                                                               |   |                                                                |       |                                                      |            |                             |                  |                                                                                                    |
|------------------------------------------------|------------------------------------------------------|---------------------------------------------|--------------|---------------------------------------------------------------|---|----------------------------------------------------------------|-------|------------------------------------------------------|------------|-----------------------------|------------------|----------------------------------------------------------------------------------------------------|
|                                                | $\overline{A}$                                       | B                                           | $\mathsf{C}$ | D.                                                            | E |                                                                |       |                                                      |            |                             |                  |                                                                                                    |
|                                                | Section Member                                       | Location                                    | S-Point      | Design                                                        |   |                                                                |       |                                                      |            |                             |                  |                                                                                                    |
| No.                                            | No.                                                  | $x$ [m]                                     | No.          | Ratio                                                         |   |                                                                |       |                                                      |            | Design According to Formula |                  |                                                                                                    |
| 3<br>RO 177.8x7.1   DIN EN 10220 - Lower chord |                                                      |                                             |              |                                                               |   |                                                                |       |                                                      |            |                             |                  |                                                                                                    |
|                                                | 11                                                   | 6.000                                       | 8            |                                                               |   | $0.24 \le 1$ 101) Direct stress range design acc. to 8(1)      |       |                                                      |            |                             |                  |                                                                                                    |
|                                                | 11                                                   | 6.000                                       | 8            |                                                               |   | 1.00 ≤ 1 (103) Nominal direct stress range design acc. to 8(2) |       |                                                      |            |                             |                  |                                                                                                    |
|                                                |                                                      |                                             |              |                                                               |   |                                                                |       |                                                      |            |                             |                  |                                                                                                    |
|                                                |                                                      | Max:                                        |              | $1.00 \leq 1$ $\Theta$                                        |   |                                                                |       |                                                      |            | 阝                           | 0.20             | $\begin{picture}(130,10) \put(0,0){\line(1,0){10}} \put(15,0){\line(1,0){10}} \put(15,0){\line(1,0){10}} \put(15,0){\line(1,0){10}} \put(15,0){\line(1,0){10}} \put(15,0){\line(1,0){10}} \put(15,0){\line(1,0){10}} \put(15,0){\line(1,0){10}} \put(15,0){\line(1,0){10}} \put(15,0){\line(1,0){10}} \put(15,0){\line(1,0){10}} \put(15,0){\line($ |
|                                                |                                                      | Details - Member 11 - x: 6,000 m - LC4      |              |                                                               |   |                                                                |       |                                                      |            |                             |                  | 3 - RO 177.8x7.1   DIN EN 10220                                                                                                    |
|                                                |                                                      |                                             |              | El Material Properties - Steel S 235   DIN EN 10025-2:2004-11 |   |                                                                |       |                                                      |            |                             |                  |                                                                                                    |
|                                                |                                                      |                                             |              | El Cross-Section Properties - RO 177.8x7.1   DIN EN 10220     |   |                                                                |       |                                                      |            |                             |                  |                                                                                                    |
|                                                |                                                      | □ Stress Range Values in Stress Point No. 8 |              |                                                               |   |                                                                |       |                                                      |            |                             |                  |                                                                                                    |
|                                                | Maximum Normal Stress                                |                                             |              |                                                               |   | Gmax                                                           |       | 84.673 N/mm <sup>2</sup>                             | LC4        |                             |                  |                                                                                                    |
|                                                | Minimum Normal Stress<br><b>Maximum Shear Stress</b> |                                             |              |                                                               |   | <b>G</b> min                                                   |       | 1.744 N/mm <sup>2</sup><br>$0.016$ N/mm <sup>2</sup> | LC4<br>LC4 |                             |                  |                                                                                                    |
|                                                | Minimum Shear Stress                                 |                                             |              |                                                               |   | Tmax                                                           |       | $0.016$ N/mm <sup>2</sup>                            | LC4        |                             |                  |                                                                                                    |
| <b>El Design Ratio</b>                         |                                                      |                                             |              |                                                               |   | Tmin                                                           |       |                                                      |            |                             |                  |                                                                                                    |
|                                                | <b>Direct Stress Range</b>                           |                                             |              |                                                               |   | Δσ                                                             |       | 82.930 N/mm <sup>2</sup>                             |            |                             |                  |                                                                                                    |
|                                                |                                                      | Damage Equivalent Factors                   |              |                                                               |   | $\lambda_{\alpha}$                                             | 0.470 |                                                      |            |                             | 177.8            |                                                                                                    |
|                                                |                                                      | Design Value of Nominal Direct Stress Range |              |                                                               |   | $YFF \triangle GE.2$                                           |       | 38.977 N/mm <sup>2</sup>                             |            | Eq. $(6.1)$                 |                  |                                                                                                    |
|                                                |                                                      | Reference Value of Fatigue Strength         |              |                                                               |   | Δσс                                                            |       | 45.000 N/mm <sup>2</sup>                             |            |                             |                  |                                                                                                    |
|                                                |                                                      | Partial Factor for Fatigue Strength         |              |                                                               |   | <b>YMf</b>                                                     | 1.150 |                                                      |            | Tab. 3.1                    |                  |                                                                                                    |
|                                                | <b>Design Ratio</b>                                  |                                             |              |                                                               |   | η                                                              | 1.00  |                                                      | ≤1         | Eq. (8.2)                   |                  |                                                                                                    |
|                                                |                                                      |                                             |              |                                                               |   |                                                                |       |                                                      |            |                             |                  |                                                                                                    |
|                                                |                                                      |                                             |              |                                                               |   |                                                                |       |                                                      |            |                             |                  |                                                                                                    |
|                                                |                                                      |                                             |              |                                                               |   |                                                                |       |                                                      |            |                             |                  |                                                                                                    |
|                                                |                                                      |                                             |              |                                                               |   |                                                                |       |                                                      |            |                             |                  |                                                                                                    |
|                                                |                                                      |                                             |              |                                                               |   |                                                                |       |                                                      |            |                             |                  |                                                                                                    |
|                                                |                                                      |                                             |              |                                                               |   |                                                                |       |                                                      |            |                             |                  | [mm]                                                                                                    |
|                                                |                                                      |                                             |              |                                                               |   |                                                                |       |                                                      |            |                             | $\mathbf \theta$ | Q.                                                                                                    |

Figure 9.7: Window 2.1 Design by Cross-Section - Design for nominal direct stress range

#### **Direct stresses**

$$
\gamma_{F f} \cdot \Delta \sigma_{E,2} = \lambda \cdot \Delta \sigma
$$
  

$$
\gamma_{F f} \cdot \Delta \sigma_{E,2} = 0.471 \cdot 82.93
$$
  

$$
\gamma_{F f} \cdot \Delta \sigma_{E,2} = 38.977 \text{ N/mm}^2
$$

Check:

$$
\frac{\gamma_{Ff} \cdot \Delta \sigma_{E\,,2}}{\Delta \sigma_C / \gamma_{Mf}} \le 1.00
$$
  

$$
\frac{38.977}{45/1.15} \le 1.00
$$

 $1.00 \leq 1.00$ 

<span id="page-50-0"></span>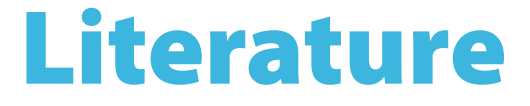

[1] EN 1993-1-9: Bemessung und Konstruktion von Stahlbauten Teil 1-9: Ermüdung. Beuth Verlag GmbH, Berlin, 2005.

A

[2] Grundlagen und Erläuterung der neuen Ermüdungsnachweise nach Eurocode 3. Nussbaumer A., Günther H.-P., Stahlbau-Kalender, Ernst & Sohn, Berlin, 2006.

<span id="page-51-0"></span> $\frac{4}{\text{Dluba}}$ 

# **Index**

#### **B**

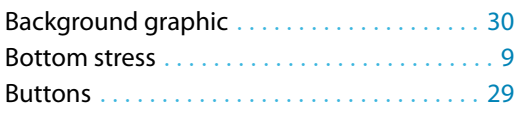

### **C**

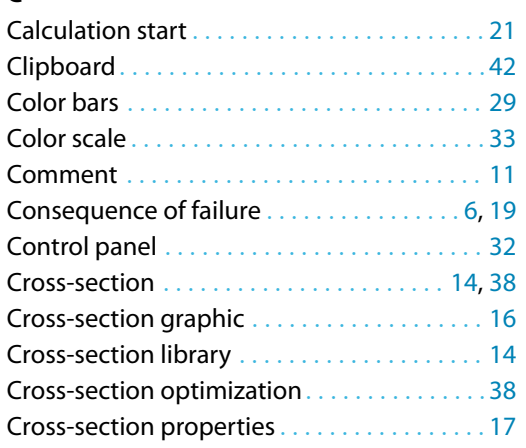

#### **D**

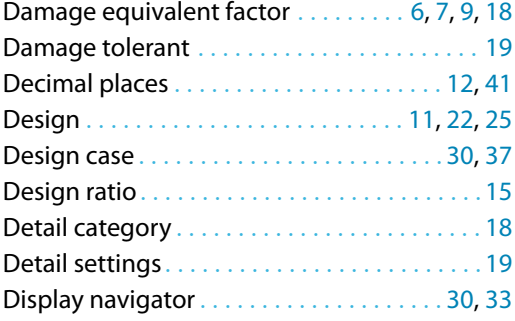

### **E**

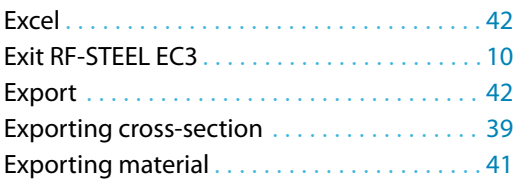

### **F**

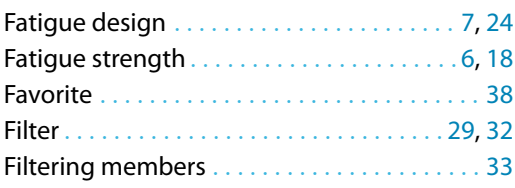

#### **G**

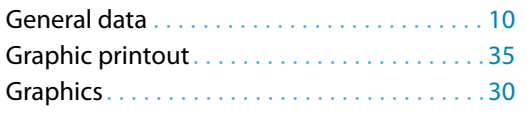

## **H**

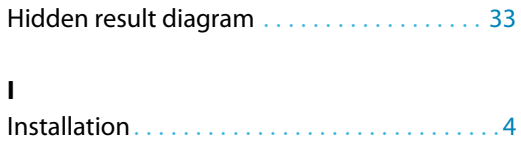

Internal forces. . . . . . . . . . . . . . . . . . . . . . . . . .[39](#page-39-0)

B

### **L**

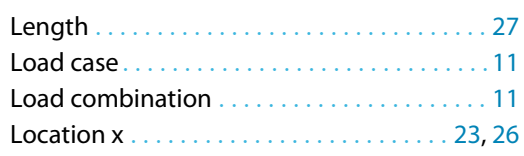

#### **M**

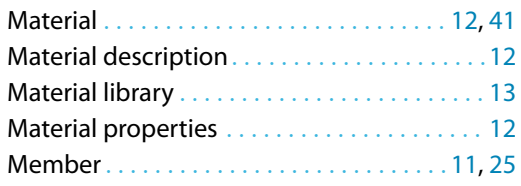

#### **N**

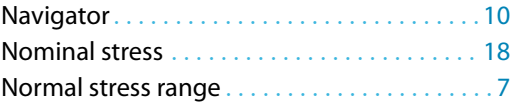

#### **O**

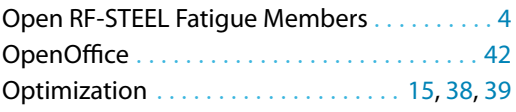

#### **P**

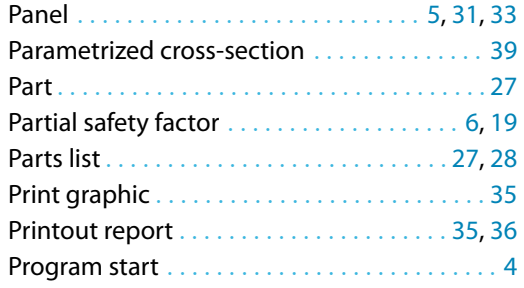

#### **R**

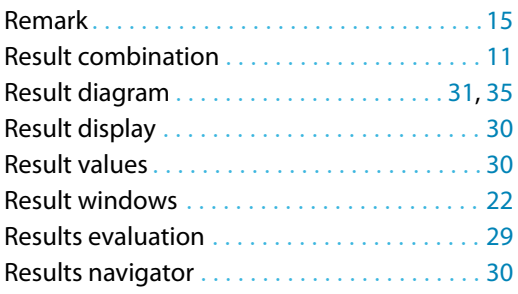

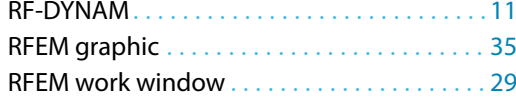

#### **S**

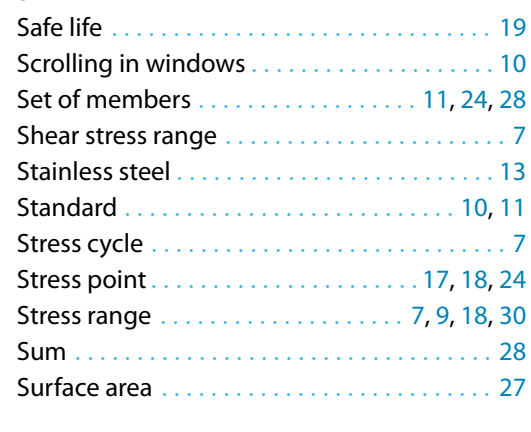

## Top stress. . . . . . . . . . . . . . . . . . . . . . . . . . . . . . . [9](#page-9-0) Units. . . . . . . . . . . . . . . . . . . . . . . . . . . . . . .[12](#page-12-0), [41](#page-41-0) User profile . . . . . . . . . . . . . . . . . . . . . . . . . . . . [41](#page-41-0) View mode . . . . . . . . . . . . . . . . . . . . . . . . . [29](#page-29-0), [30](#page-30-0) Visibility . . . . . . . . . . . . . . . . . . . . . . . . . . . . . . . [32](#page-32-0) Volume. . . . . . . . . . . . . . . . . . . . . . . . . . . . . . . .[28](#page-28-0)

**U**

**V**

B

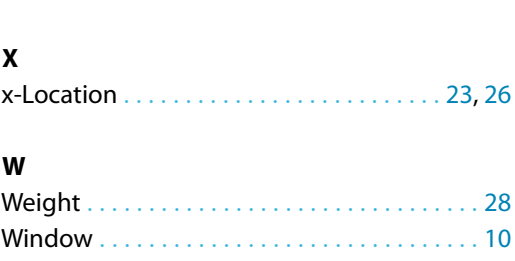

### **T**

Taper . . . . . . . . . . . . . . . . . . . . . . . . . . . [16](#page-16-0), [25](#page-25-0), [40](#page-40-0)